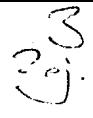

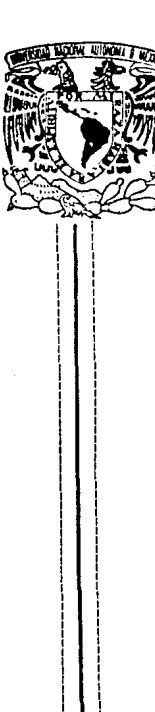

# UNIVERSIDAD NACIONAL AUTONOMA DE MEXICO

ESCUELA NACIONAL DE ESTUDIOS PROFESIONALES "ARAGON"

# SIMPLIFICACION Y GRAFICACION DE CIRCUITOS LOGICOS

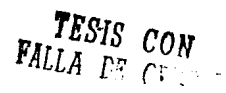

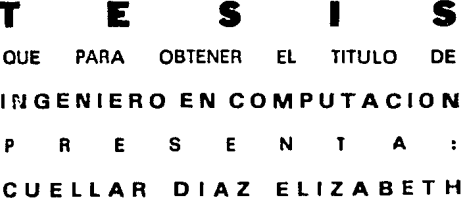

DIRECTOR DE TESIS: ING. VICTOR HUGO SALAZAR NOGALES

MEXICO, D. F.

FEBRERO DE 1992

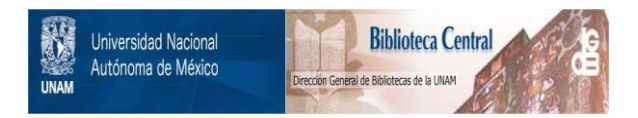

# **UNAM – Dirección General de Bibliotecas Tesis Digitales Restricciones de uso**

# **DERECHOS RESERVADOS © PROHIBIDA SU REPRODUCCIÓN TOTAL O PARCIAL**

Todo el material contenido en esta tesis está protegido por la Ley Federal del Derecho de Autor (LFDA) de los Estados Unidos Mexicanos (México).

El uso de imágenes, fragmentos de videos, y demás material que sea objeto de protección de los derechos de autor, será exclusivamente para fines educativos e informativos y deberá citar la fuente donde la obtuvo mencionando el autor o autores. Cualquier uso distinto como el lucro, reproducción, edición o modificación, será perseguido y sancionado por el respectivo titular de los Derechos de Autor.

# CONTENIDO

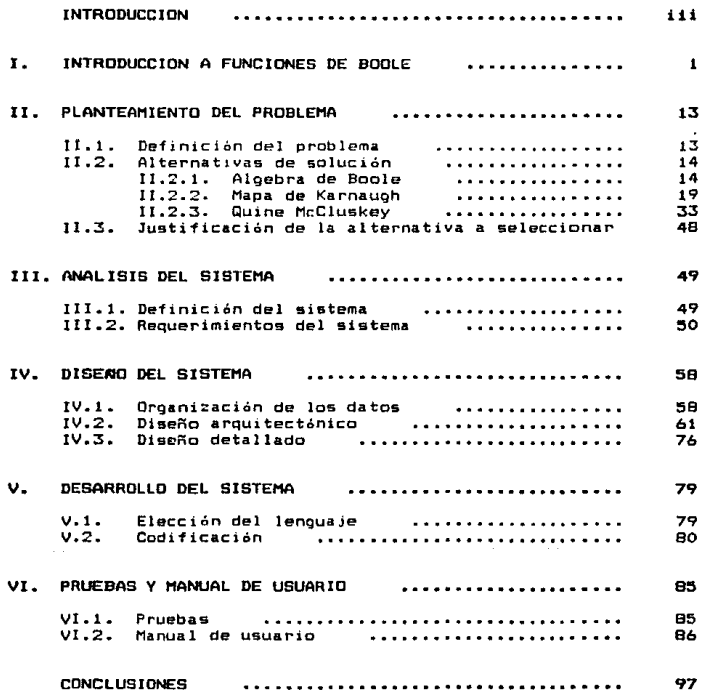

## CONTENTIO

101

 $\overline{\phantom{a}}$ 

L.

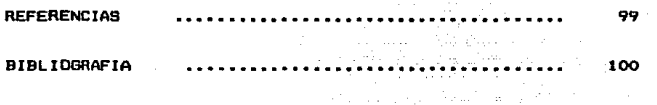

INDICE DE TABLAS Y FIGURAS

# INTRDDUCCIDN

En el diseño de sistemas digitales se utilizan circuitos lógicos que son definidos por funciones de Boole. En su realización física es con~eniente que se logre el menor costo posible. Para ello, se cuenta métodos de minimización de funciones que seran descritos posteriormente.

La finalidad de éste trabajo es presentar un sistema automatizado que minimize las funciones y grafique el diagrama légico que describe el comportamiento del circuito lópico.

Para desarrollar el "Sistema de Minimización", existe la necesidad de emplear un enfoque sistematico, por lo que se utiliza el método tradicional de Ingeniería de Programación , que es el modelo de fases del ciclo de vida. Las fases que conforman el ciclo de vida son: An&lisis, Diseño, Instrumentación, Prueba y Mantenimiento <FAI87).

Esta tesis es dividida en seis capitulas. El capitulo I ewpone un panorama general de las funciones de acole, asi como su representaci6n y clasificación, se analizan los elementos que conforman un sistema digital *y* su clasificación. El capitulo II plantea el porque del sistema *y* su Justif1cación, se anali:an cada una de las al ternatiYas posibles para resolver el problema planteado *<sup>y</sup>*bajo ciertos criterios se selecciona el metodo desarrollado en computadora. En el capitulo 111, por medio de un diagrama de fluJo de datos, se representan los datos y procesos que el sistema utiliza <sup>y</sup> realiza regpectivamente para cumplir con un objetivo, se especifican todas las funciones a realizar, se crea un diccionario de datos con el conjunto de datos a utilizar y una tabla de excepciones con mensajes de aY1so o de error. En el capitulo IV se diseñan las estructura9 de datos y por medio de seudocódigo estructurado se detallan los módulos que intervienen en el sistema. La elección del lenguaJe a utilizar y la traducción de los seudocód19os a una estructura de programa se realiza en el capitulo V. En el capitulo Vt se revisan y validan cada uno de los resultados esperados,<br>se revisan y validan cada uno de los resultados esperados,<br>efectuándose una serie-de pruebas que permitan detectar la mayor cantidad de errores en el sistema tanto lógicos como funcionales.

#### CAPTTULO 1

#### INTRODUCCION A FUNCIONES DE **BOOLE**

necesidad de construir circuitos lógicos al menor  $1.5 - 1.5$ costa posible di actorna metodos que minimicen funciones logicas. El "Bistema de Minimización" posee la metodología automatizada que cubre esa necesidad.

Debido a que el objetivo de esta tesis es desarrollar un sistema que sirva como una herramienta en el area digital, es<br>necesario definir y plantear todos los elementos de un Sistema Dioits1.

Un Sistema es un grupo-de partes integradas que tienen el propésito común de lograr aloún o algunos objetivos (SAND85).

Un Sistema Digital es cualquier sistema que transmite o<br>procesa información, la cual es representada por cantidades físicas<br>llamadas señales, que toman valores discretos.

El diseño de sistemas digitales está formado de tres mádulos que en un momento determinado se interrelacionan para lograr un objetivo común.

- 1) Diseño del sistema
- 2) Diseño lácico
- 3) Diseño del circuito

El diseño del sistema corresponde a la división del problema en pequeños bloques llamados subsistemas que poseen características propias.

El diseño lépico es utilizado para interconectar bloques lógicos que en conjunto realizan una función en especial.

El diseño de circuitos es utilizado para la interconexión de componentes especiales como resistores, diodos y transitores, entre otros.

Cada uno de estos diseños deben ser estudiados por separado tener una visión general de todo el sistema digital, aqui se para analizará el módulo de diseño lógico. En la figura 1.1 se muestra el diagrama general de un sistema dioital.

La información que es trasmitida en un sistema digital fluye a través de circuitos lógicos como señales binarias. Los circultos lógicos llamados compuertas son bloques de circuiteria que cuentan con una salida y varias entradas. Las señales de entrada y salida<br>son voltajes que representan al "1" y al "0" lógicos.

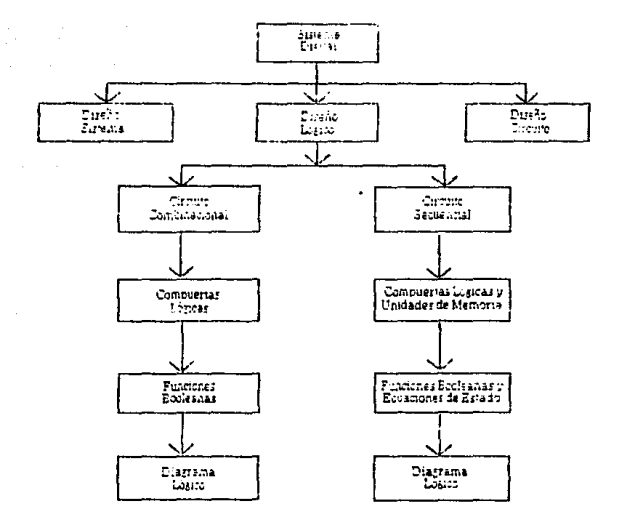

Figura 1.1. Diagrama General de un Sistema Digital

La función lógica de una compuerta es representada por una función de Boole. Su representación grafica se muestra en la tabla 1.1, en donde también se observa la tabla de verdad, función de Boole y operador de cada compuerta (MORB3).

Funciones de Boale.

Una función de Boole de n terminales de entrada X1, X2, X3... Xn es definida por F(X1, X2, X3...Xn) y es una descripción matemáti ca del comportamiento de un circuito lógico. Los símbolos X1, X2, X3 ... Xn representan variables que pueden tomar valores de 0 a 1.

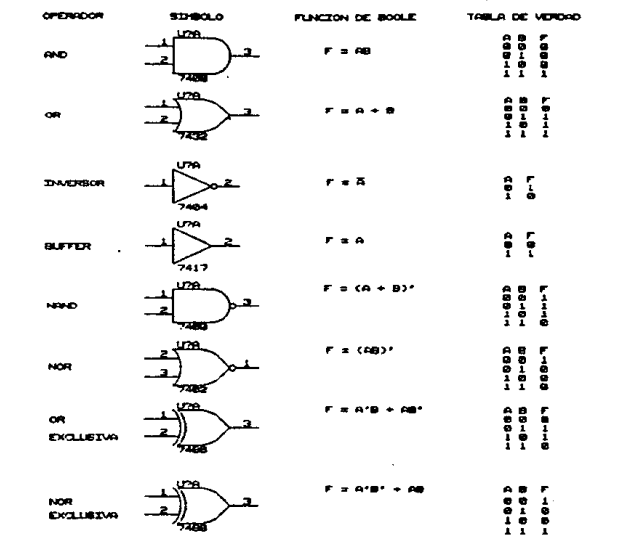

# Compuertas lógicas Tabla 1.1.

M

#### 1. INTRODUCCION A FUNCIONES DE BOOLE

La razón de utilizar un modelo matemático es que quede ser analizado de varias formas y hacer posible varios diseños para elegir el más conveniente.

Cada una de las salidas del sistema está formada por un conjunto de expresiones de Boole. La expresión más simple está formada por una constante o una variable, como 0, A, D'. Expresiones más complicadas son formadas con compinaciones de operaciones de AND y OR denominándolos términos producto y términos suma.

> $AB + AC$  $AB' + C$  $A (CD + E) + AD$

Toda función de Boole se puede representar por medio de:

1) Tabla de Verdad 2) Bi-Dioraphs 3) Disorama Louico

Tabla de verdad.

Una tabla de verdad muestra las combinaciones de los valores de X1, ... Xn y el valor correspondiente de la expresión. Se utiliza para especificar las salidas de una red lógica en términos de los valores de las variables de entrada.

Para obtenerla, es necesario saber cuantas combinaciones son posibles de realizarse con las variables de entrada de la expresión. Si tenemos una expresión que tiene n variables y si cada variable puede tomar dos valores, el número total de combinaciones diferentes es:

> 2 x 2 x 2 x 2 ... x 2 = 2n n variables

La tabla de verdad para F(X1, X2, ..., Xn) se muestra en la Tabla 1.2.

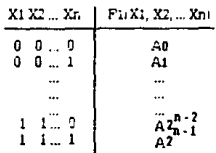

# Tabla 1.2. Tabla de Verdad para n variables

4

# Bidioraphs (Gráfica directa bipartita)

Consiste de dos tipos de nodos interconectados por medio de aristas, de tal forma que de una arista no se conectan dos nodos del mismo tipo. Los nodos utilizados para representar una función de Boole son:

- 1) Nodo circuito que representa una compuerta
- 2) Nodo señal que representa la l 1nea de llegada que interconecta bloques lógicos.

La figura 1.z muestra el modelo grhfico para la función  $F = (A + BC)(D + (BC)) \cdot (D + E)$ . Los círculos de radio mayor son utilizados para representar una compuerta. Un nombre *y* la funciein lógica ejecutada por la compuerta pueden ser asociados al circulo. Los pequeños circules son utilio:ados para interconectar las compuertas *y* el flujo que lleva la señal.

Los bi-digraphs son utilizados para cuando se hace el diseño físico de las redes lógicas.

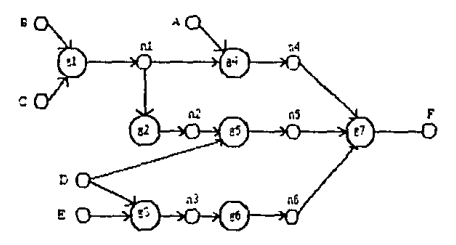

Figura 1.2. Gráfica directa bipartita<br> $F = (A+BC) (D+(BC)^+) (D+E)^+$ 

#### Diagrama lógico.

El diagrama lógico es una representación gráfica de una o varias funciones de Boole. Utiliza los símbolos mostrados en la ta . bla 1.1. Un termino producto se representa por una compuerta ANO, uñ término suma es representado por una OR, *y* el complemento de una variable por un inversor.

#### **1. INTERFERITING A FINANCIAL DE SON E**

Las variables de la función son las entradas del circuito. La forma de como interconectar las compuertas es determinada por los paréntesis o por la prioridad de las operaciones a realizar. El orden de las prioridades esi

> 1.- Paréntesis  $7. - Invaran$  $7 - 4nd$  $A = \mathsf{D} \mathsf{P}$ .

El diagrama lógico de la función F =  $(A + B)C' + D$  está repre sentado en la finura 1.3.

Clasificación de funciones de Boole.

Una función de Boole es formada por diferentes tipos de con características que las hacen distintas en su expresiones estructura pero que en realidad representan a una misma función.

Sin embargo, aplicando una serie-de teoremas del álgebra de Boole se puede obtener una nueva expresión que es equivalente a la función que se encuentra expresada con otros términos.

Las diferentes expresiones de una función son las siouientes:

- a) Suma de productos
- b) Producto de sumas
- c) Mintérminos y/o términos de no importa.
- d) Maxtérminos v/o términos de no importa.

Suma de productos.

Una expresión es suma de productos cuando los términos producto que la forman son simples variables. Es decir, en cada uno<br>de los términos solamente debe de existir el operador AND (0). Por ejemplo, la siguiente expresión es una suma de productos.

 $AB' + AFB + ADBE$ 

Alounas expresiones pueden tener términos producto de una variable y también son consideradas como suma de productos:

$$
A + B + DB + A'B'D
$$

Expresiones que no son suma de productos:

 $(A + B)$  CD + DF + E  $(A + D)$ 

72 p.e.s

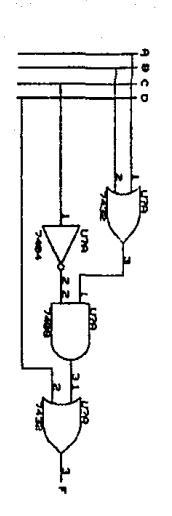

 $\frac{d}{dt} = \frac{d}{dt}dt$ 

 $\bullet$ 

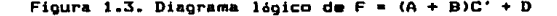

J. INTAIDJ:cJIJj A FIJCIMS DE JIOOJ.E

Producto de

Una expresión es producto de sumas cuando los términos suma que la forman son simples variables. Es decir, en cada uno de los términos solamente debe de e}:istir el operado OR (+). Por ejemplo, la siguiente expresión es un producto de sumas:

 $(A + B)(C + D') + E((F + A') + B')$ 

.<br>Algunas expresiones pueden tener términos suma de una variable *y* también son consideradas como producto de sumas;

 $(A + C)$   $(C + B + D)$   $(F)$ <br> $(ABC')$   $(A' + B + F')$ 

Expresiones que no son producto de suma:

 $(A + B)$   $(C + D) + FA'$ 

Términos no importa.

Las X en la Tabla 1.3 indican que la variable de salida F adquiere el valor de O 6 1 *y* no afecta al circuito combinacional. Es decir, éste tipo de términos pueden o no ocurrir.

Cuando se realice la simplificación de una función se debe de tomar en cuenta a los términos de no importa.

Para representar a los términos de importa en una función de mintérminos se anexa Ed, como lo muestra la siguiente expresión:

 $F = E(0, 2, 5) + Ed(3, 7)$ 

Para representar a los términos de no importa en una función de maxtérminos se anexa  $\pi D$ , como lo muestra la siguiente expresión:

$$
F = \pi M(1,5,6) + \pi D(3,7)
$$

l'lintérminos y/o términos de no importa.

Dado que una función de Boole es representada por una tabla de verdad, se genera una expresión que está en función de los valores<br>de las variables.

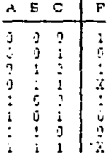

# Tabla 1.3. Tabla de verdad de la función A'B'C'+A'BC'+AB'C'

Para expresar la función F en suma de productos se utiliza las combinaciones de las variables para las cuales F = 1. Por siemala. el término A'B'C' es lai A = 0, B = 0 v C = 0, La expresión final esi

$$
F = A'B'C' + A'BC' + AB'C' \qquad (1.1)
$$

Cada, uno de estos términos, representan a un mintérmino. Un mintérmino de n variables es un producto de n literales donde cada variable es representada por su promplemento si tiene el valor de<br>0. si el valor es 1 se considera a la variable como verdadera.

El término A'B'C' es designado como mO, A'B'C es mi. etc. El término m. corresponde al renolón, de la tabla de verdad (Tabla 1.4).

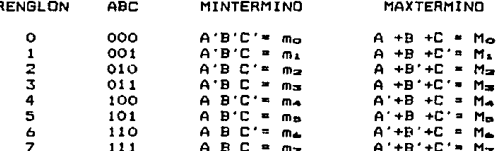

Tabla 1.4 Minterminos y Maxterminos para n=3 variables (HILBS)

La expresión 1.1 es representada en términos de m..

 $F(A, B, C) = m_{\text{e}} + m_{\text{a}} + m_{\text{A}}$  $(1.2)$ 

 $\ddot{ }$ 

#### 1. INTRODUCCION A FUNCTORES OF BOOLE.

En términos generales la expresión 1.1 es abreviada como:

 $F(A,B,C) = E_0 (0,2,4) (1,3)$ 

Maxtérminos v/o términos no importa.

Para expresar la función F en producto de sumas, se utiliza<br>las combinaciones de las variables para las cuales F = 0. Por ejemplo, en la tabla 1.3 el término A+B+C'es O si A = 0, B = 0 v  $C = 1$ . La expresión final es:

> $F = (A + B + C') - (A' + B + C') - (A' + B' + C')$  $(1 - A)$

Cada uno de estos términos representan a un maxtérmino. Un maxtérmino de o variables es una suma de o literales donde cada variable es representada por su complemento, si tiene el valor de 1. si el valor es 0 se considera a la variable como verdadera.

El término A+B+C es desionado como Ma, A+B+C' es M1, etc. El término M. corresponde al renolón i de la tabla de verdad (Tabla  $1 - 43 -$ 

La expresión 1.4 es representada en términos de M..

 $F(A, B, C) = M$ . Man  $M<sub>n</sub>$ 

En términos generales la expresión 1.4 es abreviada como:

 $F(A,B,C) = \pi M (1.5.6)$ 

El análisis y diseño de un sistema digital se basa en conceptos basicos como circuito combinacional y circuito secuencial, cuyo fundamento se encuentra el la lógica de Boole.

Circuito combinacional.

Un circuito combinacional está formado por variables de entrada, compuertas lógicas y variables de salida (MORB5). Tiene como función realizar operaciones lógicas. La característica principal del circuito es que las salidas dependen de la combinación que exista entre las señales de entrada en un instante sin importar sus valores anteriores. y de la combinación que exista entre las compuertas.

Este tipo de circuitos puede ser descrito por m funciones de Boole, una para cada variable de salida:

 $Zm = Fm (X1, X2, ... Xn)$ 

Cada una de las funciones de salida es expresada en términos de las n variables de entrada.

El diagrama a bloques del circuito combinacional se muestra la figura 1.4.

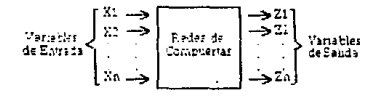

#### Figura 1.4. Diagrama a bloques de un circuito combinacional

En el desarrollo de circuitos combinacionales existen dos pasos que son importantes para los fines de este estudio.

- a) Obtener de una función de boole simplificada para cada sa 1 ida.
- b) Realizar del diagrama lógico.

Circuito secuencial ..

Un circuito secuencial está formado por un circuito combinacional y elementos que almacenan información binaria en un tiempo determinado. Lin diagrama de bloques de este tipo de circuitos se muestra en la figura 1.5 <MOR85).

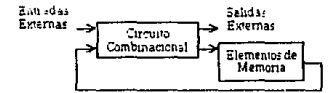

#### Figura 1.5. Diagrama a bloques de un circuito secuencial

Como se puede observar en el diagrama a bloques, el sistema realimentado por los elementos de memoria, que tienen almacenado es realimentado por los elementos de memoria, que tienen almacenado<br>el valor de las combinaciones anteriores. Las nuevas señales de salida y el nuevo estado de los elementos de memoria se generan con el valor almacenado y con las señales de entrada.

Dentro de los circuitos secuenciales existe la siguiente clasificación:

#### Circuitos secuenciales sincrónicos Circuitos secuenciales asincrónicos

Un circuito secuencial sincrónico es un sistema cuyo comportamiento puede definirse a partir del conocimiento de sus señales en instantes discretos de tiempo. Como elementos de memoria se emplean flip-flops que cambian un bit de información cuando es afectado por un pulso de reloj.

Un circuito secuencial asincrón1co es un sistema en el cual no se puede determinar su comportamiento, porque depende del orden en que cambien las sefíales de entrada en cualquier instante de tiempo. Como elementos de memoria se emplean compuertas con rutas de realimentación que lo hacen ser inestable, limitando su uso en el diseño de sistemas.

CAPITULO 11

# PLANTEAMIENTO DEL PROBLEMA

I 1 .1. DEFINICION DEL PROBLEMA.

Para establecer si el diseño de un sistema dioital es eficiente, el criterio que se utiliza es verificar que sea el más simple y que realice el objetivo deseado.

El problema es el desarrollar un programa para microcom. putadoras que permita obtener las expresiones lógicas con menos términos, así como la graficación e impresión del diagrama lógico.

Para tal efecto se necesita de una disciplina que permita identificar las causas y problemas que existen para el desarrollo del sistema. Esta disciplina es conocida como Ingeniería de Programación. El modelo a uti 1 izar es el Ciclo de vida clásico.

El minimizar o simplificar una función de Boole requiere de cierto proceso que se aplica directamente a la expresión de Boole obteniéndose un nuevo modelo matemtltico cuyo comportamiento cubre todas las necesidades del sistema.

Este tipo de proceso es aplicado por medio de varios métodos que son analizados, para poder elegir el más adecuado, de acuerdo a los siguientes criterios:

> a) Existe algún algoritmo para aplicar el método. b) Seguridad en la nueva expresión.

Los métodos que a estudiar son:

1) Algebra de Boole

2) Mapa de Karnaugh

3) Quine McCluskey

13

# 1I .2. AL TERNATIVAB DE SOLUC:ION.

#### 11.2.t. ALGEBRA DE BOOLE.

El cimiento de la simplificación está en conocer las propiedades fundamentales del sistema de Boole. El áloebra de Boole es un sistema matemático que está formado por un conjunto B de dos es un eistema matematico que esta ronmato por un conjunto *o us*<br>elementos distintos y dos operadores binarios. Los elementos pueden<br>ser representados arbitrariamente por cualquier símbolo; en el área digital se utiliza el 0 y el 1.

#### $B = \{0, 1\}$

Cada uno de estos elementos es referenciado como un valor a constante. El valor de un elemento es tomado a partir de una variable, una constante tiene la característica de que nunca va a<br>cambiar su valor, ante cualquier situación.

Para poder representar a una variable o una constante se utiliza un alfabeto que es un conjunto finito de simbolos tales como letras, digitos *y* simbolos especiales.

Alfabeto• <A,B,C, ••. z, a,b,c, ••• z,0,1, ••• 9,- <sup>1</sup> 1,ft etc.)

En algunos casos una variable >e puede tener asignado el valor o: en un instante de tiempo *y* en otro el valor de J) <sup>o</sup> &implemente simbolizar algún elemento del conjunto B. Cuando doa variable& poseen el mismo valor para cualquier instante, se dice que variavis variables son iguales y se puede representar cualquier<br>ocurrencia de la variable A con el símbolo B y viceversa.<br>Matemáticamente esto es conocido como la ley de substitución A • B.

Como todo conjunto, cada elemento del conjunto B está relacionado a otro único miembro de B llamado complemento *y* es representado por una literal *y un* apóstrofe. Una literal es un simbolo que representa una variable o un complemento. Una o más literales en unión con un operador binario representan términos producto *y* términos suma.

Las operaciones básicas del álgebra de Boole son la ANO <t>, OR (+) *y* el complemento('). Los símbolos *y* tabla de verdad de cada operación se encuentran en la tabla 1.1.

Teoremas básicos.

Operaciones con O *y* 1;

 $X + 0 = X$  (2.1)  $X + 1 = 1$  (2.2)  $X + 1 = 1$  (2.1D)<br> $X + 0 = 0$  (2.2D)

$$
1\,4
$$

Lev Idemoctent:

 $Y + Y = Y - (7, 3)$  $Y = Y = Y - (2.30)$ 

Lev Involución:

 $(X')' = X - (2, 4)$ 

Lev del complemento:

 $X + X' = 1$  (2.5)  $X + X' = 0$  (2.50)

Cada uno de estos teoremas son fáciles de demostrar. asignán dole a  $X$  valores de  $0 \vee 1$ .

Por ejemplo demostrar el teorema  $X + 0 = X$ 

si  $X = 0$ ,  $0 + 0 = 0$  vsi  $X = 1$ ,  $1 + 0 = 1$ 

Para el desarrollo del álgebra de Boole se utiliza diferentes conjuntos de axiomas que deben de cumplir con las siquientes características:

- $\mathbf{1}$ Los aniomas de un conjunto deben de ser consistentes. es decir, que no existan contradicciones en el desarrollo lógico del álgebra por deducción.
- 23. Deben de ser mutuamente independientes y libres de redundancia.
- $\mathbf{3}$ Deben de ser simples para facilitar el desarrollo del áloebra.

Axiomas del álogbra de Boole.

Los operadores son conmutativos

Para cada  $X E B$ ,  $Y E B$ 

 $XY = YX$  (2.6)  $X + Y = Y + X$  (2.6D)

Los operadores son asociativos

Para cada X. Y. Z E B

 $(X + Y) + Z = X + (Y + Z)$  $= X + Y + Z$  $(2.7)$   $\{XY\}$   $Z = X(YZ) = XYZ$  $12.201$ 

Los operadores son distributivos sobre cada uno.

 $X(Y + 2) = XY + XZ$  $(7.9)$  $Y + VZ = (Y + V)/Y + Z$  $12.911$ 

Leyes de Moroan.

 $(X + Y)^* = X'Y'$  (2.9)  $(1233)^2 + 223 + 323 = (2, 901)$ 

Las Leyes de Morgan se generalizan a n variables

 $(X1+X2+X3+...+Xn) = (X1'+X2'+X3'...Xn')$ 

 $\{X1 + X2 + X3\}$  =  $X1 + X2 + X3 + ... + Xn$ 

Combinando ambas formas de la Ley de Moroan se crea una reola oue se ablique en un solo paso.

Para complementar una expresión de Bople es necesario reempla zar cada variable por su complemento, los 0 por 1, los 1 por 0, el  $\frac{1}{2}$  contrador  $\frac{1}{2}$  of  $\frac{1}{2}$  of  $\frac{1}{2}$  of  $\frac{1}{2}$  of  $\frac{1}{2}$  of  $\frac{1}{2}$  of  $\frac{1}{2}$  of  $\frac{1}{2}$  of  $\frac{1}{2}$  of  $\frac{1}{2}$  of  $\frac{1}{2}$  of  $\frac{1}{2}$  of  $\frac{1}{2}$  of  $\frac{1}{2}$  of  $\frac{1}{2}$  of  $\frac{1}{$ 

Simbólicamente esta reola se representa:

 $E[X1, X2, \ldots, Xn, 0, 1, 0, +, 0]$  =  $E[X1', X2', \ldots, Xn', 1, 0, +, 0)$  (2.10)

Dualidad.

Dada una expresión de Boole, su dual se forma reemplazando 0 ppr 1. los 1 ppr 0. el doerador  $\bullet$  por el operador + y el  $1 - 4$ operador + por el operador +. Simbólicamente la regla para formar el dual de una expresión esi

 $IF(X1, X2, ..., Xn, 0, 1, 0, +, 11' = F(X1, X2, ..., Xn, 1, 0, +, 1)$  (2.11)

Cuando se aplican las Leyes de Morgan o se requiere del dual de una expresión hay que preservar la jerarquía que existe entre las oneraciones adicionando o eliminado paréntesis.

Teoremas de simplificación.

Los siquientes teoremas son útiles para la minimización de expresiones de Boole.

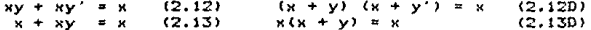

 $(x + y')y = xy$  (2.14)  $(2.14D)$  $xy' + y = x + y$ 

Teorema del consenso.

Dado un par de términos en el cual una variable aparece en un término y en el otro su complemento, el término del consenso se forma multiplicando las variables restantes de cada término. Por ejemplo, el consenso de AB y A'D es BD, el consenso de AB'D y A'B D' es cero.

Este teorema es definido como:

 $XY+Z'+YZ = XY+X'Z$  $(2.15)$  $(X+Y)(X'+Z)(Y+Z) = (X+Y)(X'+Z)$  (2.15D)

Para el dual de este teorema se adicionan las variables restantes de cada termino.

El teorema del consenso se aplica para eliminar términos reducdantes.

Por ejemplo, los términos consenso de la función F = A'B'+  $AC + BC' + B'C + AB$ , sont

El consenso de A'B' y AC es B'C y de AC y BC' es AB. Por lo tanto:

$$
F = A'B' + AC + BC'
$$

Alounas veces el teorema del consenso no se puede aplicar directamente para minimizar una expresión. En estos casos es conveniente adicionar términos utilizando el teorema del consenso y utilizarlos para eliminar otros términos.

> Por ejemplo  $F = ABCD + B'CDE + A'B' + BCE'$ المستدي سنستعار المستنقد والمستنسبة **ACDE** A'CE'

Los términos que se pueden adicionar son ACDE y A'CE'. Si adicionamos ACDE, se elimina ABCD, combinando ACDE y BCE', y se elimina B'CDE combinando A'B' y ACDE.

> $F = ABCD + B'CDE + A'B' + BCE' + ACDE$ Finalmente  $F = A'B' + BCE' + ACDE$ El término A'CE' no elimina algún término.

11.2. ALTERNATIVAS DE SOLUCION

 $\ddot{\phantom{a}}$ 

#### Simplificación algebraica.

La simplicación de funciones de Boole se puede realizar de cuatro formas. combinando términos, eliminando términos, eliminando literales y adicionando términos redundantes.

Combinación de términos. Se usa el teorema XY + XY' = X para combinar dos términos.

Ejemplo: ARC'D'+ARCD' = ABD' si X = ARD'. Y = C.

Los dos términos a combinar deben contener las mismas variables y una de las variables debe estar completamentada en un término y en el otro no. Si  $X + X = X$ , un término puede ser duplicado y combinado con dos o mas términos.

> Ejemplo: AB'C+ABC+A'BC = AB'C + ABC + ABC + A'BC =  $AC(B+B') + BC(A+A')$  $= AC + BC$

Eliminando términos. Se usa el teorema  $X + XY = X$  para elimi nar términos redundantes si es posible: se aplica el teorema de  $conseroso XY+X'Z+YZ = XY+X'Z$ 

Ejemplo:  $A' B + A' B C = A'B$  si  $X = A'B$ .  $Y = C$ 

 $A'BC' + BCD + A'BD = A'BC' + BCD$  si  $X = C$ ,  $Y = BD$ ,  $YZ = A'B$ 

Eliminando literales. Se usa el teorema X + X'Y = X + Y para eliminar literales redundantes antes de aplicar el teorema hay que factorizar.

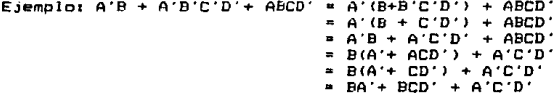

Adicionando términos redundantes. Los términos redundantes son introducidos de distintas formas, adicionando XX', multiplicando por (X + X'), adicionando YZ a XY + X'Z, o adicionando XY a X. La<br>razón por la cual son adicionados a la expresión es porque-se combinan con otros terminos para eliminar nuevos terminos.

> Ejemplo: WX + XY + X'Z' + WY'Z' Aplicando el teorema del consenso obtenemos:  $WX + XY + X'Z' + WY'Z' + WZ'$  (eliminando  $W'Z'$ )

11.2. ALTERNATIVAL BE COLLECTED

 $WX + XY + Y'Z' + WZ' + (Y' + 1)$  $MX + XY + Y'7' + W7'$ 

En el sinuiente ejemplo se aplicarán las cuatro reglas para minizar una función.

 $F + A'B'D + ABC' + ABD'D + BC + A'CD + BCD$ 

**Factorizando:** 

 $F = B'D (A'+AC) + BC(1+D) + ABC' + A'CD$ 

 $Si X = A'$ ,  $Y = C$ , y aplicando  $X + X'Y = X + Y$ 

 $F = B'D (A'+C) + BC + ABC' + A'CD$ 

 $F = B'DA' + B'DC + BC + ABC' + A'DD$ 

Anlicando el teorema del consenso XY + X'Z + YZ = XY + X'Z v si X=B, Y=C, Z=A'D

 $F = B'DA' + B'DC + BC + ABC'$ 

Si adicionamos el término consenso CD y factorizamos

 $F = B'DA' + CD(B'+1) + BC + ABC'$ 

 $F = B'DA' + CD + BC + ABC'$ 

Si factorizamos v X=C. Y=A

 $F = B'DA + CD + B(AC'+C)$ 

 $F = B'DA' + CD + B(A+C)$ 

Por lo tanto

 $F = A'B'D + AR + BC + CD$ 

II.2.2. MAPA DE KARNAUGH.

El mapa de Karnaugh es un método oráfico que permite minimizar funciones de Boole para encontrar la minima expresión en suma de productos o en producto de sumas.

Una minima expresión en suma de productos debe de tener:

a) Un mínimo número de términos.

b) Todas las expresiones que tienen el mismo número de términos, deben de tener un minimo número de literales.

Una minima expresión en producto de sumas debe de tener:

- a) Un minimo nümero de factores.
- b) Todas las expresiones que tienen el mismo número de factores, deben de tener un minimo numero de literales.

Debido a que el método es aplicable a cualquier tipo de<br>s. se realiza la simplificación de funciones en suma de funciones, se realiza la simplificación de funciones en productos dado que para los otros tipos de funciones el proceso es<br>identico, salvo pequeños cambios que se detallarán en el momento salvo pequeños cambios que se detallarán en el momento adecuado.

El mapa de Karnaugh es una transformac:16n de un diagrama de Venn. Considere el diagrama de la figura 2.1a. Las variables A *y* B representan eubdivisiones de un conjunto universal. En la figura 2.1b se observa que cada una de las subdivisiones representan la<br>intersección de AB. A'B. AB' y A'B'. Cada unas de estas y A'B'. Cada unas de éstas intersecciones son los mintérminos de una función de Boole de dos variables. Cada subdivisión es renombrada como mintérminos mO, m1, m2, *y* m3 (figura 2. 1c >. Es necesario a justar cada una de las Areas para que todos sean iguales. Ahora la mitad del diagrama representa a la variable A y la otra a B. (figura 2.1d). Las figuras 2.1e y 2.1f son dos formas de representar a un mapa de Karnaugh.

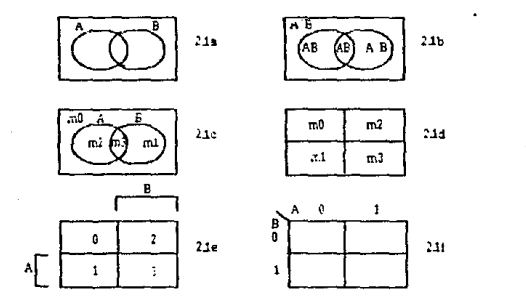

Figura 2.1. Diagrama de Venn *y* mapa para des variables

## 11.2. ALTERNATIVAN DE ROLLEIDE

and a series

Los 1) *<sup>y</sup>*1 que se encuentran en las columnas *y* renglones de la figura 2.lf representan los valores de las variables A *y* B • Esta secuencia de valores es determinada por el Código Gray o Código Reflejado, el cual varia ecn un sólo bit.

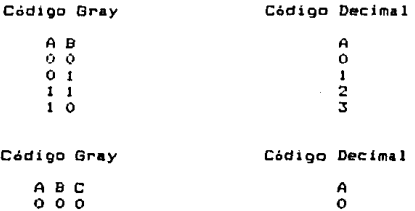

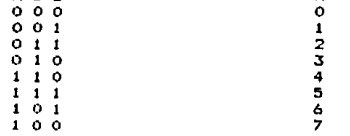

# Tabla 2.1. Código Bray para 2 y 3 variables

En la tabla 2.1 se muestra el Código Gray para 2 *y* <sup>3</sup> variables. Los renglones de una tabla de verdad repre&entan a un mintérm1no del mapa que es identificado por un pequeño cuadro. El número de cuadros depende del número de variables de la función a<br>simplificar.

En la figura 2.2 se muestra los mapas de Karnaugh para 2, 3, 4, 5 <sup>1</sup>*<sup>y</sup>*6 variables.

El minimizar un mapa con más de 6 variables resulta muy impráctico y crea muchos problemas.

Representación de una función en un mapa.

Las representaciones más usuales sonr

a> Tabla de verdad

b) Funciones incompletas

contract of participants of

- c) Minterminos
- d) Maxtermings

and special con-

**Contractor** 

e) Mintérminos o Maxtérminos con terminos de no importa.

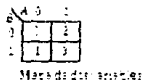

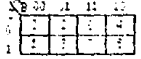

Mapa de tres variables

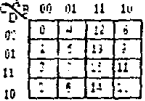

Mana de miatro variables

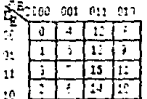

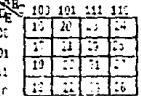

 $\sim$ 

Macs de naminamablas

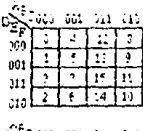

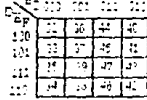

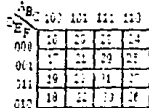

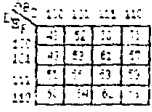

#### Mapa de secrivamabler

Figura 2.2. Mapas de Karnaugh para 2,3,4,5 Y 6 variables (IRW80)

Tabla de verdad.

Una tabla de verdad representa a una función de Boole *y* si cada renglétn de la tabla representa a un mintérmino, el procedimiento seguir es trasladar cada uno de los mintérmincs que tienen una salida F"' 1 de la tabla de verdad al mapa. En la figura 2.3 '3e· muestra la tabla de verdad de una función y su mapa.

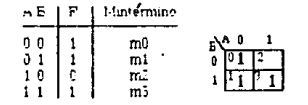

# Figura 2.3. Tabla de verdad y su mapa correspondiente

Funciones incompletas.

Se considera a una función incompleta cuando loa términos suma o producto de los cuales esta formada no incluyen a todas las variables que intervienen en la función. Por ejemplos

 $F(A,B,C) = A'B + B' + A'BC$ 

La forma de representar esta función es la siguientes

- 1) El término A'B es 1 cuando A'B = 01, así que colocamos un <sup>1</sup>en las celdas en donde A'B • 01. Figura 2.4a.
- 2) El término B' es 1 cyando B' = 0, así que colocamos un 1 en las celdas en donde B' = o. Figura 2.4b.
- 3) El término A'BC es 1 cuando A'BC = 011. Si ya existe un 1 en la celda correspondiente, no es necesario colocar un segundo 1 porque  $X + X = X$ . Figura 2.4c.

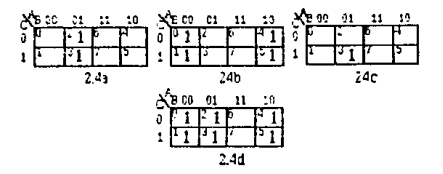

Figura 2.4. Mapa de Karnaugh de F $(A, B, C) = A'B + B' + A'BC$ 

Mintérmino•.

Si la función de Boole se encuentra expresada en suma de prQ ductos, el procedimiento a seguir es colocar un 1 en la celda corres pendiente. Por ejemplo:

$$
F(A,B,C) = \Sigma_0 \quad (0,2,4,7)
$$

La representaci6n de los mintérminos mO, m2, m4 y m7 en el mapa, se observa en la figura 2.5.

Cada una de las celdas que se encuentran vactas representan a un mintermino que no se encuentra la funci6n y usualmente toman el valor de o.

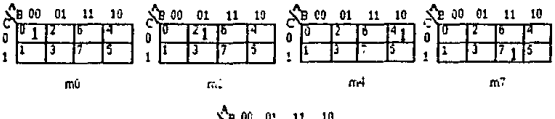

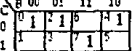

Fioura 2.5. Mapa de Karnaugh de F(A.B.C) = Em(0.2.4.7)

#### Maxtérminos.

Si la función de Boole se encuentra expresada en un producto de sumas, el procedimiento a seguir es colocar un O en la celda correspondiente. Por ejemplo:

$$
F(A,B,C) = nM(O,1,4,6)
$$

La representaci6n de los maxterminos MO, M2, M4 y M7 en el mapa, se observa en la figura 2.6.

Cada una de las celdas que se encuentran vacías representan a un ma1Ctérmino que no se em:uentra en la función y usualmente toman el valor de 1.

#### II,2, ALTERMATIVAS DE 501 UCIDIO

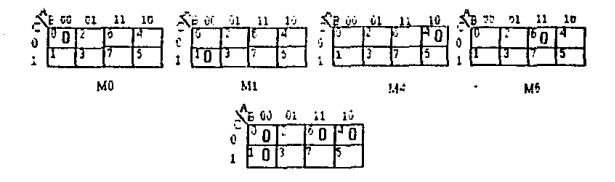

Figura 2.6. Mapa de Karnaugh de F(A.B.C) =  $\pi H(0,1,4,6)$ 

 $\ddot{\phantom{0}}$ 

Mintérminos o maxtérminos con términos de no importa.

Un término de no importa puede ser incluido *en* el di•eño si ayuda en la simplificación del circuito lógico. Los términos no importa pueden ocurrir cuando ciertas combinaciones de entrada nunca son aplicadas a la función de Boole o en el caso en que todas las combinaciones de entrada ocurren pero la sal ida es requerida como 1 ó O para ciertas combinaciones.

El procedimiento a seguir es colocar una X en la celda correspondiente. Como se ilustra en la figura 2.7.

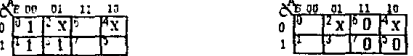

 $F = \sum_{n} (0, 1, 3) + \sum_{n} (2, 4)$  $F = \pi M(5,6,7)$   $\pi D(2,4)$ 

#### Figura 2.7. Mapa con términos no importa

Los términos no importa son tratados *en* la simplificación como 1 's en sumatoria de mintérminos y como O's en producto de maHtérminos.

#### 11.2. ALTERNATIVAS DE SOLUCION

# Propiedades del mapa de Karnaugh.

Cada una de las siguientes propiedades dependen de la posición que ocupen cada una de las celdas que contengan un 1, para poder determinar si son términos adyacentes <LEE82).

Un término es adyacente a otro si difieren en el valor de una variable que los forma.

Las combinaciones de unos se deben de agrupar en potencias de dos. En la figura 2.8 se observa el número de unos que se pueden combinar *y* las variables que se eliminan. Un punto muy importante es el obtener el menor número de orupos que cubra a todos los términos de la funcién.

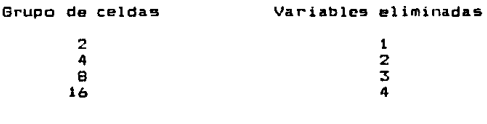

Figura 2.8. Combinación de l's para eliminar variables

Propiedad t.

Cualquier par de celdas adyacentes que contengan un 1 pueden combinadas y formar un término con una variable eliminada. Se puede utilizar un término varias veces para simplificar la función. En la figura 2.9 se muestra un ejemplo.

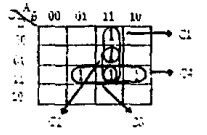

Figura 2.9. Agrupación de dos 1 •s en distintas formas

Propiedad 2.

Cuatro celdas que contengan un 1 pueden ser agrupadas para<br>formar un término y asi dos variables son eliminadas. En la figura<br>2.10 se muestran 6 formas distintat para agrupar unos.

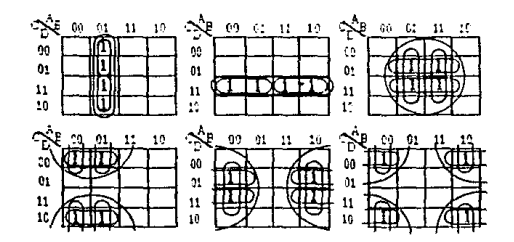

Figura 2.10. Agrupación de cuatro l's en distintas formas

Propiedad 3.

Si ocho celdas contienen un 1 y son adyacentes se combinan en un sólo término *y* tres variables son eliminadas. En la figura 2.11 se muestran cuatro formas distintas para agrupar unos.

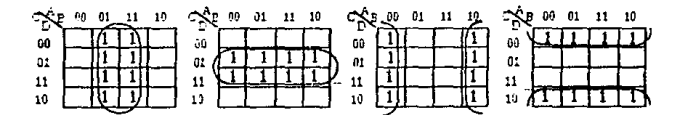

Figura 2.11. Agrupación da ocho l 's en distintas forma•

La forma de encontrar la mínima expresión es emplear la<br>propiedad adecuada para agrupar celdas. Y para lograrlo se puede<br>utilizar un procedimiento.

#### 11.2. ALTERMATIVAS DE SOLICION.

Antes de mencionar este procedimiento se definen algunos conceptos que serán ütiles para cuando se aplique el método de simplificación.

#### 1.-pl icante.

Un impl icante es cada término y grupos de 1 's que puedan ser combinados para formar un término producto. En la figura 2.12 se observa una serie de implicantes de una función •

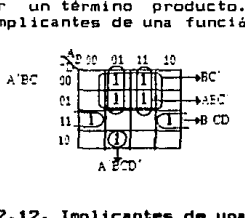

#### Figura 2.12. Implicantes de una función

#### Primo impl icante.

Un impl icante es llamado primo impl icante si no puede ser combinado con otro término para eliminar una variable o si no es un<br>subconjunto de otro implicante de la función.

De la figura 2.12 el término BC', B'CD son primos implicantes porque no se pueden combinar con otros términos. En cambio A'BC'D' no es primo implicante porque combinándose con A'BCO' elimina a la variable c.

#### Primo implicante esencial.

Si un mintérmino es cubierto por sólo un primo implic.,nte, se dice que el primo implicante es esencial y puede ser incluido en la minima expresión.

Se puede observar en la figura 2.13 cada uno de los primos implicantes del mapa. El término BD es un primo implicante esencial porque el mintérmino m15 se encuentra incluido exclusivamente por el término BD. Por otro lado el término A'B no es esencial porque cada vermino por los concorados pueden estar incluídos en cualquier otro<br>implicante. Los primos implicantes A'C, A'C'D' son esenciales.

#### 11.2. ALTERNATIVAS DE SOLUCION

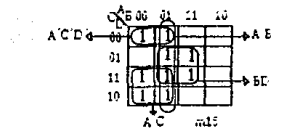

#### Figura 2.13. Primos implicantes esenciales

Procedimiento para obtener una minima expresión de un mapa.

1) Elegir un mintérmino que no ha sido cubierto.

2) Encontrar todos los 1 y X adyacentes a ese mintérmina.

3> Si un solo termino cubre el mintérmino *y* todos los 1 's *<sup>y</sup>*X's adyacentes, entonces el término es un primo implicanta esencial <sup>y</sup> se incluye en la m1nima expresión.

4) Repetir los pasos 1, 2 y 3 hasta que todos los primos impl icantes e9enciales hayan &ido elegidos.

5) Encontrar un mínimo conjunto de primos implicantes los cuales cubran el resto de 1's sobre el mapa. Si existe más de uno hay que eligir el que posea el mtnimo nómero de literales.

Ejemplo 1. productos de F. Determine la minima expresión en suma de

Como se observa en la figura 2. 14 mO es adyacente a mB, m2, <sup>y</sup> m10, siendo cubiertos solamente por el término B'D'; asi que B'D' es un primo implicante esencial. El mintérmino m5 es adyacente a m7 *<sup>y</sup>* como es cubierto soló por el término A'BD, A'BD es otro primo implicante esencial; m3 es adyacente a m7 *y* m2, al no ser cubiertos por el mismo término, no es un primo implicante esencial. El resto de unos son cubiertos por los primos impl1cantes ABC, A'B'C ó A'CO.

Por lo tanto la minima expresión es

 $F = B'D' + A'BD + ABC + A'B'C$ 

29

11.2. ALTERMATIVAS DE SOLICION

$$
F = B'D' + A'BD + ABC + A'CD
$$

 $\mathbf E$ n esta ejemplo existen dos mínimas expresiones y como ambas poseen el mismo nó.mero de literales, no importa cual se elija.

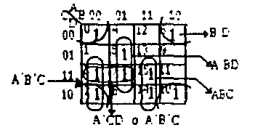

#### Figura 2.14. Mapa para la función F • D'C'D'+BCD+ACD'+A'B'C+A'BC'D

de F. Ejemplo 2. Encontrar la minim& expresión en suma de productos

 $F(A,B,C,D) = Im(2,3,4,7,9,11,12,13,14) + Ed(1,10,15)$ 

En la figura 2.15 m4 es adyacente a m12 *y* son cubiertos por el término ec·o·, asi que BC'O' es un primo implicante esencial. El mintérmino m13 es adyacente a m9 *y* X15, siendo cubiertos por el término AD, por lo tanto AD es un primo implicante esencial; m7 es adyacente a m3, X15 y son cubiertos por el término CD, CD es un primo itnplicante esencial; m2 es adyacente a m3, XlO *y* el término que los cubre *es* B'C convirtiéndose en primo implicante esencial. Finalmente el resto de l's es cubierto por AB.

> La minima expresión es :  $F = AP + B'R + BC'D' + CD + AP$

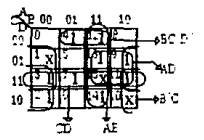

FiQura 2.15. Hapa para la función  $F = \Sigma m(2,3,4,7,9,11,12,13,14) + \Sigma d(1,10,15)$  Mapa de Karnaugh para cinco y seis variables.

Un mapa de ci neo variables es representado por dos mapas de cuatro variables como se muestra en la figura 2.16.

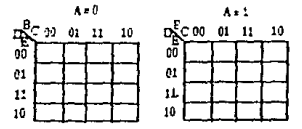

Figura 2.16. Mapa de Karnaugh para 5 variables

Uno de log mapas repre5enta a una variable con el valor de O *<sup>y</sup>*el otro mapa cuando va le 1.

Para una función de seis variables un mapa de Karnaugh es representado por cuatro mapas de cuatro variables, cada uno es la combinación de dos variables. En la figura 2.17 se observa esta representa e i ón.

Las propiedades de los mapas de Karnaugh de cuatro varíables<br>can en las funciones de cinco y seis variables, con la se aplican en las funciones de cinco *y* seis Yariables, con la condición de que las yariables del mapa ocupen la misma posición relatiYa.

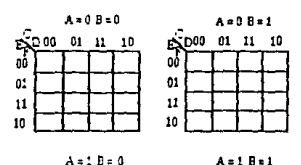

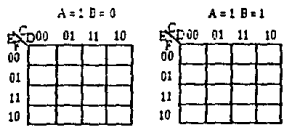

Figura 2.17. Mapa de Karnaugh para seis variables
Ejemplo 3. Encontrar la minima expresión de la función:  $F(A,B,C,D,E) = \sum_{i=1}^{n} (4,5,6,7,13,15,20,21,22,23,25,27,29,31)$ 

En la figura 2.18 el mi ntérmi no m4 es adyacente a m5 *y* a m20 dado que son cubiertos por el término B'C, B'C es un primo implicante esencial; m13 es adyacente a m5, m15 y a m29 y el término que los cubre es CE, por lo tanto CE es un primo 1mplicante esencial. Finalmente el termino ABE es otro primo ímplicante esencial porque cy\_ bre a m29, m3, m31 y m27, La expresión minima es  $: F = ABE + B'C + CE$ 

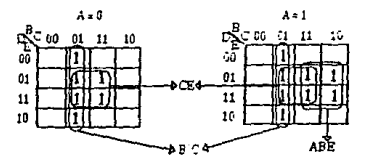

Figura 2.ta. Mapa de Karnaugh para el ejemplo 3.

Ejemplo 4, Encontrar la mínima expresión de la función:

FCA,B,C,D,E> = *Em* CO, l 1 <sup>2</sup> <sup>1</sup> <sup>3</sup> <sup>1</sup> <sup>7</sup> <sup>1</sup> 13, 15, 161 17 <sup>1</sup> 18,19,29,31 <sup>1</sup> 35 ,39,47,  $45,51,55,59.63$  +  $20(5,21,27,33,37,48,61,54)$ 

Obteniendo cada uno de los primos implicantes esenciales. tenemos que la función minimizada es: F = A'C'D' + CDF + B'C'F + ABEF

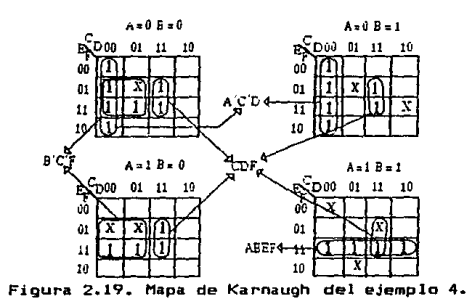

11.2. ALTERMATIVAS DE ROLLEIAM

Mapa de Karnaugh en producto de sumas

El algoritmo a seguir es a

- 1> Llenar el mapa con sus correspondientes valores.
- 2> Agrupar los o·s *y* x·s aplicando la propiedad adecuada.
- 3> Escribir la función en producto de sumas, complementando cada una de las variables.

Ejemplo 5. Utilizando el tñapa de la figura 2.20 que ae muestra a continuación, obtener la minima expresión en producto de sumas.

> $01 - 11$  $10$  $JA'$  +  $BI$ t o Troll ה ΤT Vm  $-MB + C + D$ 工顶  $\mathbf{H}$ -ta' + Di 10 f, ℼ

Figura 2.20. Hapa de Karnaugh del ejemplo 5

El término suma  $A' + B$  se genera porque el maxtérmino M9 es advacente a MB y M11 siendo todos cubiertos, si la variable A es I se debe tomar como A' y como B es O se considera ccmo e.

> La m1nima expresibn es <sup>1</sup>  $F = (A' + B)(A' + D)(B + C + D')$

II.2.3. QUINE McCLUSKEY.

Es un método sistemático con pasos bien definidos que realiza la búsqueda de términos que son seleccionados para encontrar<br>una función simplificada.

Cabe recordar que un primo implicante es un término producto que puede ser combinado con otros para producir un término con menos.<br>literales.

#### 11.2. ALTERNATIVAS DE SOLICION

un primo implicante esencial es un primo implicante que cubre por lo menos un mintérmino de la función que no es cubierto por otro primo implicante.

El obtener una función mínima por medio de este método está basado en la aplicación del criterio de costo de la función, que reduce el número de compuertas. A cada uno de los primos implicantes de la función se le asigna un costo que depende del número de<br>variables que tenga el implicante. Si un primo implicante tiene cu<u>a</u><br>tro varibles, su costo es demasiado alto comparado con otro que sólo posee tres, dos o una variable. Por lo tanto, se considera a una fun cián mínima cuando se tenga el menor costo en su realización física.

El método a seguir para obtener una minima eKpresión se enumera a continuación 1

1) Listar todos los mintérminos de la función a ser<br>minimizada en su representación binaria separándolos en prupos de en su representación binaria aeparándolos en grupos de acuerdo al nómero de 1 's.

2) Realizar una búsqueda exhaustiva para los mintérminos combinándolos para formar una nueva lista de primos impl icantes.

J) Construir una tabla que Ya a tener horizontalmente cada uno de los mintérminos *y* verticalmente todos los primos implicantas de la función. Colocar una X en cada uno de los mintérminos que son cubiertos por cada uno de los primos implicantes.

4) Seleccionar el mínimo número de primos implicantes que cubran todos los mintérminos de la func:ión de Boole y que posean el menor costo.

Por medio del siguiente ejemplo se explica detalladamente cada uno de estos pasos.

Ejemplo 1. Encontrar la mínima expresibn de la función:

 $F(A, B, C, D_1) = \sum n (0, 2, 3, 5, 7, 8, 10, 14, 15)$ 

Como indica el paso l los mintérminos deben ser agrupados de acuerdo al número de unos que posean. Se genera la tabla 2.2.

Una vez creada esta tabla se inicia el paso 2. Para poder combinar dos términos es necesario que difieran en una sola variable. Bajo esta condición solo se pueden combinar los grupos que difieran en un 1. Por ejemplo, el grupo O solo se puede combinar con el grupo<br>1 y el grupo 1 con el grupo 2 y asi sucesivamente hasta terminar con<br>todos los grupos. Por cada variable que sea eliminada se coloca en su posición un "-" • Cuando se han realizado todas las combinaciones se genera el listado 2 de la tabla 2.3.

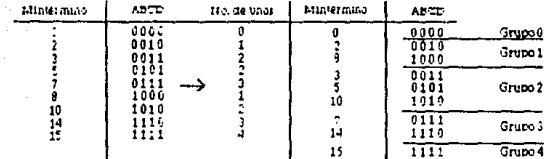

Tabla 2.2. Accupación de mintérminos de acuerdo a su número de unos

La línea que se encuentra entre cada una de estas<br>combinaciones sirve para separar cada uno de los-grupos. Cada computeration of the state of the selectional different parts of the computer of the selection of the selection of the selection of the selection of the selection of the selection of the selection of the selection of the s sin importar que se encuentre va marcado.

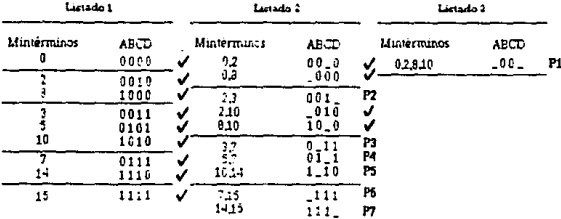

# Tabla 2.3. Listados de primos implicantes

En el listado 2 el orimer elemento indica que el mintérmino 0, y 2 fueron combinados eliminando a la variable C, algebraicamente sería lo siguiente:

> $A'B'C'D' + A'B'CD' = A'B'D'(C'+C)$  $= A'B'D'$   $A'B' D'$   $= 000$

Todos los elementos del listado 2 son generados de la misma<br>manera y una vez creado hay que generar el listado 3. En este momento

persiste la condición de que dos términos se queden combinar si difieren en una variable y deben de coincidir en la posición del<br>símbolo "\_", para el listado 3.

 $\overline{1}$ os, únicos mintérminos que, se pueden combinar, son el 0.2 v  $B.10$  penerando en el listado 3 a 0.2.9.10. Una vez creado el listado 3 todos los términos que no fueron marcados son primos implicantes y atinuatados decde P1...P7.

Cada uno de estos primos implicantes forman a la función de pero como se necesita tener la mínima expresión se crea una Boole. tabla de primos implicantes para seleccionar aqueilos que cubren a la función, iniciandose el paso 3.

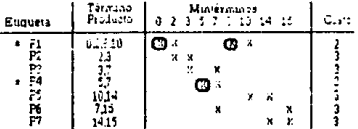

#### Tabla 2.4. Tabla de selección de primos implicantes

Examinando cada una de las columnas de mintérminos de la tabla 2.4 se observa que los mintérmino 5, 0 son cubiertos por un solo primo implicante, cada mintérmino que se encuentre en esta<br>situación se encierra en un circulo y se indica con un "\*" que es un primo implicante esencial.

Al elegirlos como primos implicantes se han cubierto a los mintérminos  $5.7 \times 0.2.8.10$ ; el problema ahora consiste en elegir a los primos implicantes no esenciales que cubran a los mintérminos

El cuarto y último paso es crear una nueva tabla 2.5. de primos implicantes reducida con los minterminos que no han sido cubiertos y primos implicantes restantes.

Debido a que todos los primos implicantes restantes tienen el mismo costo, se elige a aquellos que cubran a los mintérminos  $3.14.15$ . El primo implicante P7 cubre al 14 y 15 y se puede incluir en la función minima a P2 o P3 porque ambos cubren al mintérmino 3. La mínima expresión es:

11.2. ALTERMATIVAS DE SOLLICION

 $F(A,B,C,D) = P1+P2+P6+P7 = B'D'+A'B'C+A'B'+B+BCD$ 

 $F(A,B,C,D) = P1+P3+P6+P7 = R^*D'+A'CD+A'BD+ABC$ 

Cualquiera de las dos expresiones es minima porque tienen el mismo costo.

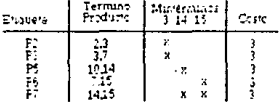

### Tabla 2.5. Tabla de irnpl icantes primos reducida

La selección de primos implicantes 5e realiza analizando cual de ellos tiene el menor costo y que cubra el mayor número de mint&rminos. Este análisis tiende a dificultarse conforme aumenten los primos implicantes de una función: por tal motivo este proceso de selección debe de realizarse por medio de un algoritmo que facilite la elección.

El algoritmo que se va utilizar esta basado en las siguientes definicionesz

Una columna es cualquier mintérmino que se encuentra en una tabla de primos impl1cantes.

.<br>Un renglón es un primo implicante que esta formado de u<mark>na o</mark> varias columnas.

Dos renglones P1 y P2 de una tabla de primos 1mplicantes que tienen una X en las mismas columnas son iguales CP1 • P2).

Dadas dos columnas i *y* j que forman una tabla de primos impli. cantes. La columna i domina a la columna j (i jj), si i=j o si la columna l tiene x en todos los renglones que la columna J. La columna <sup>i</sup>es dominante *<sup>y</sup>*j dominada.

El renglón P1 domina al renglón P2 (P1D P2) si P1 = P2 o ai el renglón P1 tiene X en todas las columnas que el renglón P2. El renglón P1 es dominante y P2 dominado.

Dada la caracteristica de que un renglón y una columna pueden ser dominantes o dominados, se crean las dos siguientes reglas;

Regla 1 : Un renglón que es dominado por otro renglón es removido de la tabla sin afectar la solución de la función minima,

•iempre *y* cuando el co•to del renglón dominado sea mayor que el del dominador.

Regla 2 : Una columna que domina a otra columna es removida de la tabla sin afectar la solución de la función minima.

Una tabla de primos implicantes es semiciclica si no tiene primos impl icantes esenciales, es decir, en cada columna eidste por lo meno5 dos X o no existe ninguna relación dominante entre renglones y columnas, y el costo de los renglones es el mismo. Cuando el costo es igual en todos los renglones. Ia tabla semiciclica se considera cicl ica.

Para resolver una tabla de primos implicantes semiciclica, se debe seleccionar un renglón que tenga el menor costo para incluirlo en la mínima suma y poder usar las técnicas de reducción para remover renglones *y* columnas de la tabla. Todo este proceso debe ser repetido para cada renglón que puede reemplazar al rcmglón original y obtener una mínima suma comparando los costos de las expresiones que resultan de la selección arbitraria de un renglón. Para una tabla c1clica la elección puede ser para cualquier renglón y no es necesario comparar diferentes expresiones debido a que tienen el mismo costo.

El algoritmo para encontrar la minima expresión de una función es <JRWBO>;

1) Identificar primos implicantes esenciales, si existen en la tabla original. Localizar los primos implicantes esenciales secundarios en la tabla reducida si cualquier mintérmino es cubierto por un solo primo implicante.

2) Remover renglones correspondientes para identificar los primos impl icantes esenciales *y* esenciales secundarios. Remover columnas correspondientes a los mintérminos cub1ertos por los renglones removidos.

3) Si resulta una tabla semic!clica o cíclica después de comphttar el paso 2, ejecutar el paso 5. De otra forma aplique el procedimierito de reducción regla 1 y 2.

4) Si una tabla semiciclica o ciclica resulta después del paso 3. realizar el paso 5. De otra forma retornar al paso 1.

5) Aplicar el procedimiento para una tabla semiciclica. Repetir el paso 5 hasta que se produzca una tabla no ciclica. De otra forma retornar al paso 1.

El procedimiento termina cuando el paso 2 y 5 no generan una tabla.

#### 11.2. ALTERNATIVAS DE SOLICION

Cada uno de lo primos implicantes esenciales son identifica la tabla de primos implicantes por un asterisco "\*". Los  $d$ os en  $\overline{a}$ primos implicantes esenciales secundarios son identificados por un doble asterisco "\*\*"

Por medio de los siquientes ejemplos se explica con detalle el oroceso de selección de orimos implicantes esenciales y orimos implicantes.

Utilizando la tabla 2.3 de primos implicantes se penera la tabla 2.6. En el paso 1 es reconocido P4 y P1 como primos implicantes esenciales, siendo marcados con un asterisco. En el paso 2 se elimina de la tabla a P4 y los minterminos 5 y 7, a P1 y los mintérminos  $0.2.8$ , y 10.

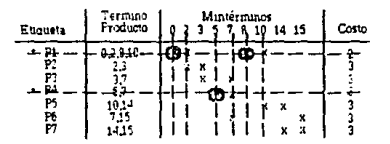

#### Tabla 2.6. Tabla de selección de primos implicantes

Para el paso 3, P3 es cubierto por P2, P5 es cubierto por P7. P6 es cubierto por P7. Así que P2. P5. P6 son removidos de la tabla 2.7. El primo implicante dominante tiene un costo menor que cualquier La columna 14 es dominada por la columna 15, por lo tanto se otro. elimina la columna 15.

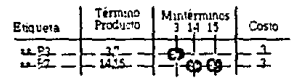

# Tabla 2.7. Tabla de primos implicantes reducida

El paso 4 nos sirve para verificar si la tabla es cíclica. En este caso no es ciclica y saltamos al paso i.

Paso i. Son identificados P3 y P7 como prímos implicantes esenciales secundarios y son marcados con doble asterisco.

Paso 2. Son removidos P3 y P7 y las columnas 3 y 14.

Obteniendo la siquiente expresión final:

 $F(A,B,C,D) = P1+P3+P6+P7$ , entonces  $F(A,B,C,D) = B'D' + A'B'C + A'B'PP+ABC$ 

Funciones que contienen términos no importa.

El método de Quine McCluskey se puede aplicar en funciones que contienen términos no importa, con una modificación en el proceso para obtener la nueva función.

Todos los términos no importa son incluídos en la lista general (Tabla 2.3) para obtener cada uno de los primos implicantes que forman la función. Al momento de crear la tabla de primos implicantes no son incluidos, porque solamente se necesita cubrir a los mintérminos que hacen a la función 1.

Ejemplo 2. Minimize la siguiente función que incluye términos no importa.

 $F(A, B, C, D) = \sum_{i=1}^{n} (1, 4, 7, 10, 13) + \sum_{i=1}^{n} (5, 14, 15)$ 

En el listado 3 de la tabla 2.8 tenemos dos mintérminos generados en diferentes agrupaciones que son idénticos, por lo tanto se elimina uno de ellos sin algún riesgo de error.

| Listado 1   |                             |        | Listado2                         |                           |           | Lista to 2            |              |    |  |
|-------------|-----------------------------|--------|----------------------------------|---------------------------|-----------|-----------------------|--------------|----|--|
| Minterminos | <b>ABCD</b><br>0010<br>1000 | ↵<br>v | Minterminos<br>$\frac{1.5}{4.5}$ | ABCD <sup>.</sup><br>0.01 | P2<br>P3- | Mintérminos<br>551315 | AECD<br>-1-1 | P. |  |
| 10          | 0011<br>0101                | v      | $\frac{57}{3.13}$                |                           |           |                       |              |    |  |
| 13<br>14    | 1010<br>0111<br>1110        | J      | 1014<br>$^{715}_{1315}$          | . 10                      | P٩        |                       |              |    |  |
| 15          | 1111                        | J      | 1415                             |                           | PS        |                       |              |    |  |

Tabla 2.8. Listados de primos implicantes

La tabla 2.9 se forma sólo con los mintérminos de la función y se muestra a continuación:

#### 11.9. ALTERNATIVES BE SELECTED

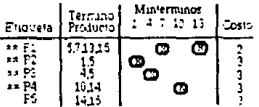

Tabla 2.9. Tabla de selección de orimos implicantes esenciales

Paso 1. Se seleccionan como 'primos implicantes esenciales a P1. P2. P3 v P4.

Paso 2. Son eliminados P1, P2, P3 y P4: las columnas 1.4.7.10  $v 13.$ 

Al no generarse una nueva tabla la función minima es:

 $F(A, B, C, D) = P1 + P2 + P3 + P4$ 

 $F(A, B, C, D) = BD + A'C'D + A'BC' + ACD'$ 

Funciones con salidas múltiples.

 $\sim 2$ 

Algunos sistemas trabajan con un conjunto de salidas que dependen de n variables de entrada comunes para efectuar una función. Para este tipo de sistemas Quine McCluskey utiliza dos criterios que se deben aplicar en cada una de las funciones de salida que fueron minimizadas.

Cada función minimizada debe tener tantos términos en  $\rightarrow$ común como sea posible.

Cada función minimizada debe tener un minimo número de b) términos producto con el menor de variables.

El algoritmo utilizado en la obtención de la expresión minima de una función, se aplica para cualquier número de funciones con<br>algunas variantes. El costo del circuito debe ser menor comparado con el que se obtiene si se minimiza individualmente.

Las variantes que hay que considerar son:

Cada una de las funciones debe tener una etiqueta para  $1.3$ identificar a que mintérmino pertenece: esto es con el fin de obtener los primos implicantes de todas las funciones simultáneamente. En la

#### IT.2. ALTERNATIVAS DE SOLICION

tabla de bUsqueda de primos implicantes *y* en la tabla de primos implicantes se anexa una columna de etiquetas.

2) Dos mintérminos se pueden combinar si tienen una o más etiquetas en común.

3) Cada mintérmino puede ser marcado (/) si *y* solo si el nuevo término tiene una etiqueta que es idéntica a alguna de las que poeeen los mintérminos.

4) Se considera a una función semiciclica, si lo es con respecto a cada una de las funciones de salida. El criterio de !SelecciDn para un renglDn *e* incluirlo en la minima expresiOn, es que posea el más bajo costo y que se encuentre en varias funciones de salida.

Ejemplo 3: Encontrar la minima solución de productos de las siguientes funciones.

 $F1(A,B,C,D) = T_0(1,3,4,5,6,7,10,12,13) + T_0(2,9,15)$ 

 $F2(A,B,C,D) = Im(2,3,4,7,9,11,12,13,14) + Ed(1,10,15)$ 

 $F3(A,B,C,D) = Im(c,6,9,10,13) + Ed(1,3,8)$ 

La obtención de primos implicantes se muestra en la tabla 2.10. El término O,B se forma al combinar el mintérmino O y B, se obtserva que ambos poseen la misma etiqueta siendo ambos marcados con una CJ).

El mintérmino 2 tiene la etiqueta 110 y el mintérmino 6 la 101, debido a que son comunes en la función Fl, la etiqueta del término 2,6 debe ser 100, los mintérminos 2 y 6 no son marcados. Al combinarse todos los mintérminos, se genera la tabla 2.11.

A continuación se lleva la práctica el algoritmo para mi ni mi zar funciones.

Pago t. Se elige como primo implicante egencial para la funci6n F2 el primo PtB, para la función F3 a Pl, P21 y P25.

Paso 2. Son removidas las columnas 4, 12 de la función F2 *y*  las columnas 0,6,9, 13 de la funci6n F3. El único renglón que es removido de la tabla es P1. Los primos implicantes P1B, P21 y P25 se conservan para ser eliminados posteriormente por alguna otra técnica de reduce i ón.

Paso 3. No existen columnas dominantes. Los renglones dominados son P23, P25 y P18. P20 domina a P23, P5 domina a P25, PB domina a PtB, por lo que son eliminados PlB, P23 y P25. Paso 4. Se realiza un salto al Paso 1.

Paso 1. No existen primos implicantes esenciales.

Paso 2. No *se* lleva a cabo.

Paso 3. EKisten columnas dominantes. La columna 5 domina a la 4t la 7 domina a la 6 <sup>1</sup>la 13 a la 12 *y* la 3 a la 7. Lats columnas dominantes son eliminadas (3.5.7.13). Los renglones dominantes son P11 que domina a P21, P24 y P3, y P2 domina a P4 y P14. Los renglones<br>dominados son eliminados (P3,P4,P14,P21,P24).

Paso 4. Se realiza un ealto al Paso 1.

Paso 1. No existen primos implicantes esenciales.

Paso 2. No se lleva a cabo.

Paso 3. No existen columnas ni renolones dominantes.

el paso 5. Paso 4. La función es semicíclica, por lo tanto, <mark>se efectúa</mark>

Paso 5. Se elige como primo implicante esencial secundario a P13 para F2 porque tiene un costo menor *y* cubre a varias • La• columnas que !Se eliminan son 13 *y* 14. La nueva tabla ya semiciclica y se efectua el paso 1.

Paso 1. No existen primos implicantes esenciales secundarios.

Paso 2. No se lleva a cabo.

Paso 3. No existen columnas dominantes. Existen renglones dominantes. El renQlon PB domina a P22 *y* P6 domina a P12. Lo• renglQ eliminados son P22 *y* P12.

Paso 4. Se realiza un salto al Paso 1.

Paso 1. Se elige como primo implicante esencial secundario a PBdeF1.

Paso 2. Se elimina la columna 4 *y* 12.

Paso 3. No existen columnas dominantes. Existe un renglon dominante. El renQlon P5 domina a P7.

Paso 4. Se realiza un salto al Paso l.

Se efectúa el mismo procedimiento hasta obtener la tabla 2.12. Donde se observa que P2 primo implicante esencial para F1 *<sup>y</sup>*

**P19** para F3. P6 es primo implicante esencial secundario para F2 y P17 para F1. Las funciones minimizadas son:

> $F1(A.B.C,D) = BC'+A'C+A'D+B'CD'$  $F2(A,B,C,D) = BC'D' + AB+CD+AD+D'C$  $F3(A,B,C,D) = B'C'+A'BCD'+AC'D+AB'D'$

Este método es utilizado para funciones que esten en producto de sumas y el procedimiento tiene dos cambios. El primero, se refiere a que en la tabla de determinación de primos implicantes se cambia la lista de mintérminos por maxtérminos. El segundo, es al finalizar el método donde los términos productos se complementan para formar los términne suma.

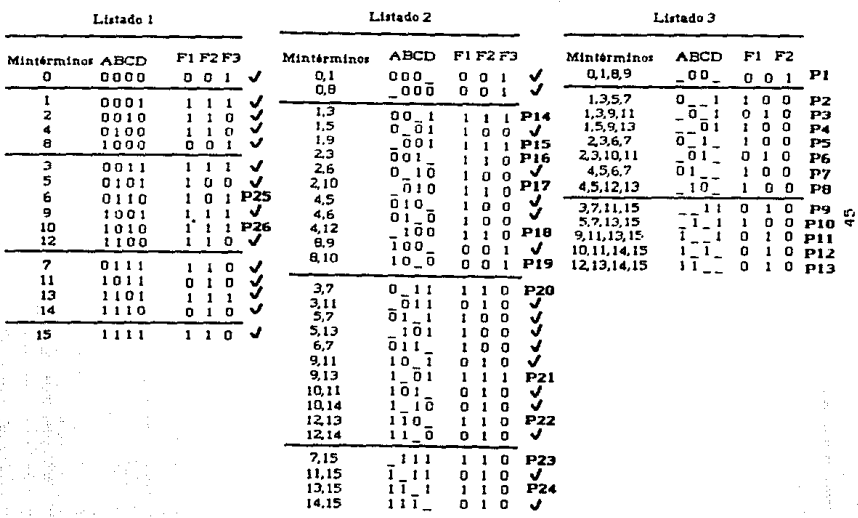

# Tabla 2.10. Lista de primos implicantes

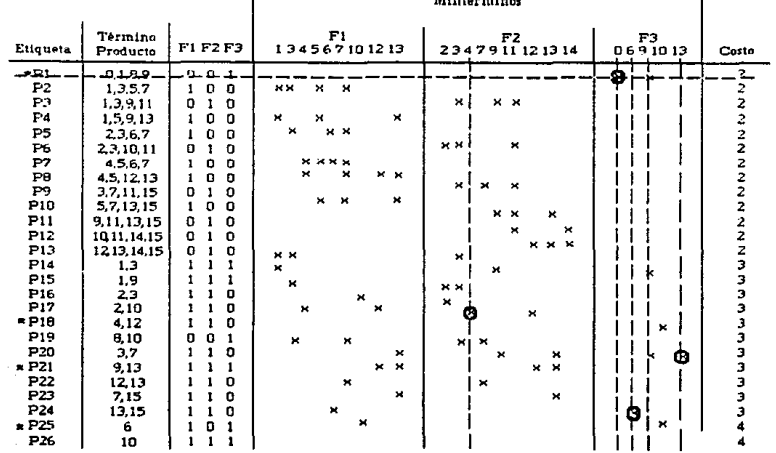

**Matical Common** 

 $\mathbf{r}$ 

Tabla 2.11. Selección de primos implicantes

46

 $\blacksquare$ 

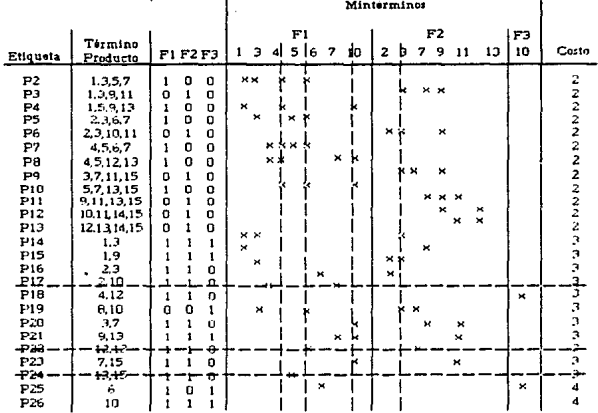

Tabla 2.12. Eliminación de columnas y renglones dominantes y dominados

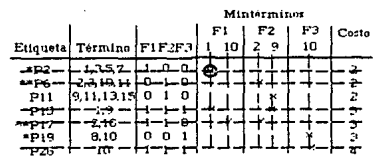

Tabla 2.13 Selección de primos esenciales y primos esencilaes secundarios

47

#### 11.3. JUSTIFICACION DE LA ALTERNATIVA A SELETICIONAL.

# 11 .3. JUSTIFICACION DE LA ALTERNATIVA A SELECCIONAR.

Al comparar los métodos descritos se tienen las ventajas *<sup>y</sup>* desventajas que se describen a continuación:

El método de álgebra de Boole cumple con la función de Bimpli'f'icar las funciones, sin embargo, no es sencillo de aplicarse debido a que no existe un procedimiento específico que utilice los teoremas *y* aKiomas para elegir el camino correcto de mini:ación. Esto constituye una desventaja considerable como alternativa.

El método de Mapa de Karnaugh tiene la ventaja de poseer un procedimiento para efectuar la minimizac:ián más directa y rápida que los otros dos métodos. Sin embargo, éste método se torna dificil para una función que presenta más de cinco variables, pues no se tiene seguridad de que el resultado sea minimo. El realizar una selección minima depende de la habilidad del diseñador, ya que el aumento considerable de celdas dificulta una elección acertada.

El método Quine McCluskey tiene la ventaja de ser un procedimiento que garantiza la minimi:acián, además es aplicable a proctormes que cuentan con muchas variables. Debido a que éste método<br>funciones que cuentan con muchas variables. Debido a que éste método<br>tiene una secuencia de pasos bien definidos, existe la posibilidad de ser programado.

Para un diseñador que realiza manualmente el método represen ta un proceso mcnátono, por lo tanto, existe la probabilidad de cometerse erroreg. Debido a sus ventajas, el método Quine McCluskey, es el método seleccionado para desarrollar el '"Sistema de Minimización".

Se tiene como antecedente la existencia de un sistema que maneja cartas ASM como datos de entrada, siendo minimizada por el método Quine McCluskey y programando a un PLA (Arreglo légico<br>programable), que representa cada una de las salidas del circuito lógico. Este sistema se desarrollo en Posgrado de Ingeniería.

El desarrollar este sistema permite al diseñador de sistemas digitales obtener una expresión mínima en el menor tiempo posible, con la seguridad de que no existen errores humanos.

Para el estudiante de Ingenieria sirve de apoyo porque podrá reafirmar algunos de les conoc:imientos que va adquiriendo en el área de sistemas digitales.

48

# COPITIED III

#### ANALISIS DEL **QTRTEMA**

El análisis de requerimientos es la parte fundamental del desarrollo de un sistema debido a que su éxito depende de cada una de las especificaciones que se-describan y-de la forma en que-se detallen.

Cada una de las técnicas de análisis que existen estan relacionadas por un conjunto de principios fundamentales (PREBB).

- 1. El dominio de la información así como el dominio funcional de un problema debe ser representado y comprendido.
- 2. El problema debe subdividirse de forma que se descubran los detalles de una manera progresiva (o jerárouica).

Aplicando estos principios se encamina el dominio de la información de forma que pueda comprenderse su función auxiliado por diagramas de flujo de datos y un diccionario de datos. La particián se aplica para reducir la complejidad del problema estableciendo interfaces entre las partes.

La técnica utilizada para el análisis de requerimientos es la de análisis estructurado de sistemas, en la que existen cuatro elementos básicos, diagramas de flujo de datos, diccionario de datos. representaciones lógicas de procedimientos y estructuración de almacenamiento de datos (RICB7).

Las representaciones lógicas del procesamiento se utilizan para especificar la secuencia de procesos. Es mejor que éstas junto .<br>con la estructuración de almacenamiento sean diferidas hasta la fama de diseão detallado.

#### III.1. DEFINICION DEL SISTEMA.

El "Sistema de Minimización" es creado para servir al usuario una herramienta que realice la minimización de funciones de como Boole, y la visualización del diagrama lógico correspondiente.

Las metas a alcanzar por el Sistema son :

- Obtener un resultado confiable, equivalente y minimizado de la función introducida.
- Obtener el diagrama lógico de la función minimizada, el cual es desplegado en pantalla, en modo oráfico.
- Obtener el diagrama lógico impreso de la función minimizada.
- Tiempo de respuesta óptimo.
- Uso de menüs encadenados.
- La graficación permite movimientos verticales *y* horizoa. tales para poder observar el diagrama lógico en pantalla.

El usuario del sistema podrá ser cualquier persona familiari zada con el Area d1g1tal y podra. usarlo en una microcomputadora IBM personal o compatible.

#### IJI .2. REQLIERU'llENTOS DEL SISTEMA.

#### Resumen y panorama del Sistema.

El propósito de este sistema es automatizar el método Quine McCluekvy para minimizar funciones de Boole y debe tener la capacidad de procesar una o varias funciones. Esto es importante, debido a que se pueden obtener ahorros considerables cuando se comparten términos entre las funciones.

Cada función a minimizar puede tener hasta 15 variables permitiendo trabajar con 32,768 términos diferentes. El sistema maneja 15 funciones.

Dado el volumen de datos que son procesados durante la captura de datos, minimización, 9raficaci6n e impresión es necesario crear *y* utilizar archivos en disco.

Come resulta do de las necesidades que como usuario se tienen con este sistema. los requerimientos son los siguientes:

- a> Entrada de dates. Loa mintérminos o maxtérminos son intrg, ducidos a través del teclado o por un archivo previamente salvado.
- b) Minimi::acién. Que muestre el resultado del proceso de minimización de la(s) función(es) introducida(s).
- e> Graficación. Que grafique el diagrama légico de una o de. todas las funciones previamente minimizadas, en pantalla.
- d) Impresión. Que imprima el diagrama Iégico de una o de todas las funciones previamente m1nimi:adas y la función de Boole minimizada.
- e) Opciones. Que permita editar (Eliminar o Insertar) las<br>funciones que han sido capturadas.
- .f) Salir, Finalizar la sesión de trabajo cuestionando si se está seguro de terminar.
- a) Avuda en linea. Que cuente con una pequeña descripción de las teclas más importantes del sistema en pantalla.
	- h) Avuda del sistema. Que el sistema apove al usuario descri biéndo las actividades que realiza cada opción. El usuario debe de estar posicionado en la misma.
	- i) Manejo de errores. Que el sistema proporcione mensajes de aviso o de error de acuerdo a la interrupción presentada en la ejecución de aloún proceso.

La figura J.1, muestra las funciones del "Sistema de Minimización".

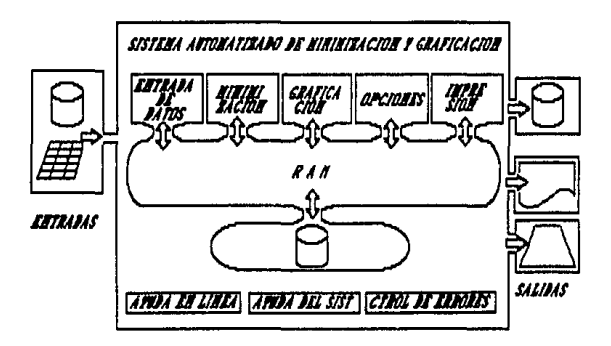

Figura 3.1. Funciones del "Sistema de Minimización".

Ambientes de desarrollo, operación y mantenimiento.

Los. recursos computacionales con que se cuenta para desarrollar el Sistema son:

- Computadora PC.
- Monitor a color o video compuesto.
- Software para el procesamiento de texto (Documentación).

# III.2. REQUERINIENTOS DEL SISTEMA

Software para publicaciones graficas (Documentación). - Lenguaje de Programación C. - Impresora matriz de puntos.

# Fluio de datos.

Los diagramas de flujo de datos representan la forma en la que la información fluye a través del sistema. Describen las fuentes destinos de los datos, así como sus transformaciones  $\mathbf{v}$  $\sim$ almacenamientos. El diagrama se expone con un nivel de detalle simple y es presentado en la figura 3.2 de una manera formal.

**Las** fuentes y destinos de los datos son presentados con figuras propias del dispositivo a emplear, las transformaciones de los datos se presentan con un rectángulo y el almacenamiento por rectángulos sin el extremo derecho y el flujo de información mediante flechas que son etiquetadas con nombres de datos cuvas características se especifican en el diccionario de datos.

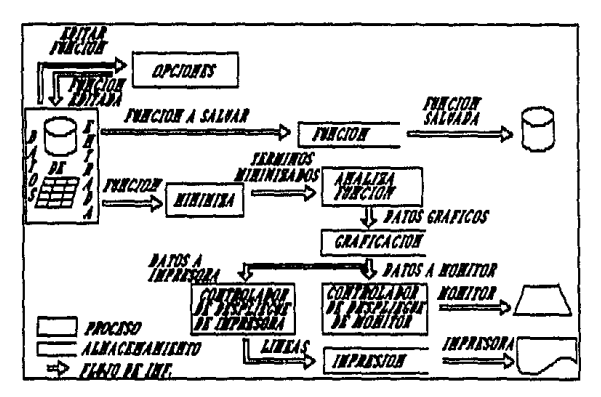

Figura 3.2. Diagrama formal del flujo de datos.

Diccionario de datos.

NOMBRE : Función PROPOSITO : Entrada de datos al proceso por medio de teclado o por un archivo en disco para ser minimizado

# 111.2. REQUERINIENTOS DEL BISTEMA

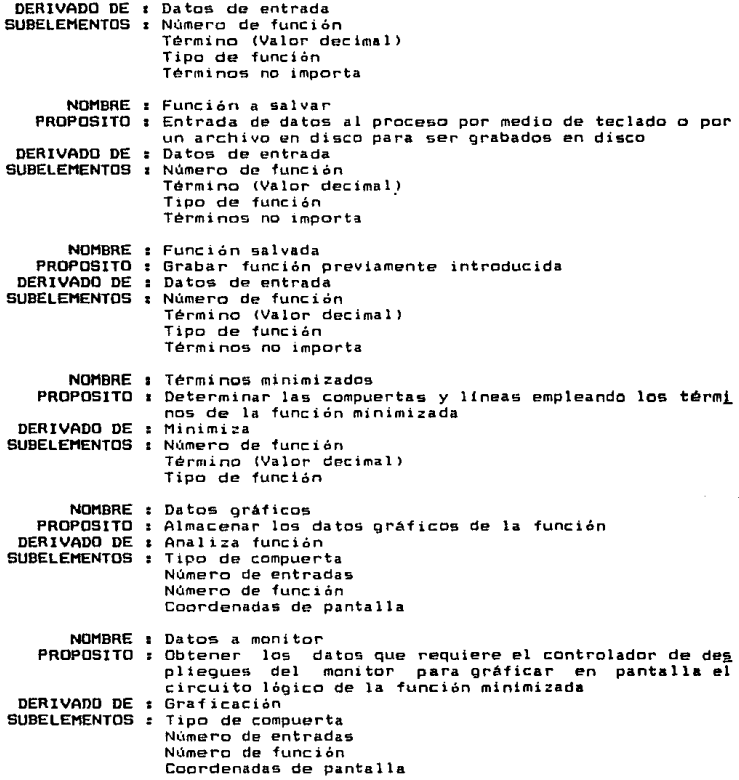

# III.2. REQUERIMIENTOS DEL SISTEMA

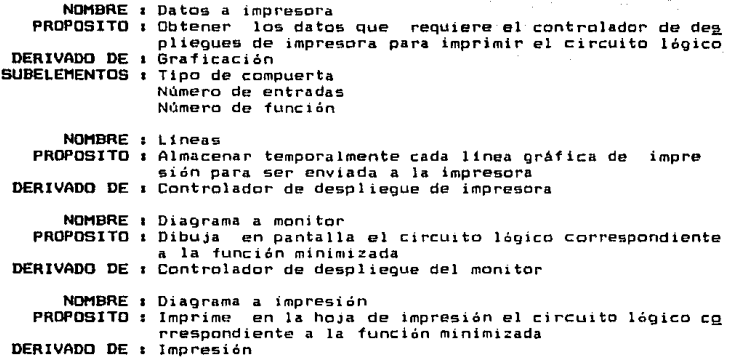

#### Manejo de excepciones.

La Tabla 3.1 contiene las condiciones para las cuales el procesamiento ya no procede de manera normal, teniendo como respuesta<br>un mensaje que describe el motivo por el cual se interrumpe.

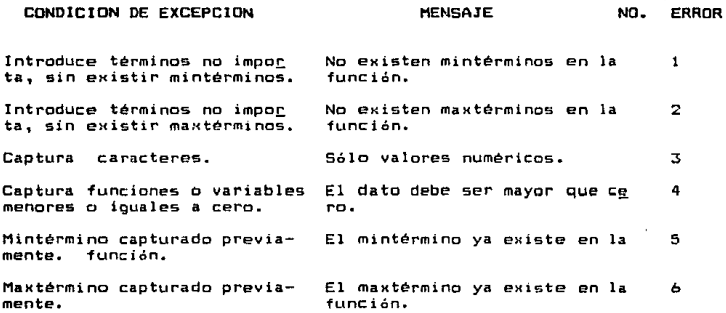

# JU.z. REIWUK!OOOO llEl. SlSTDll

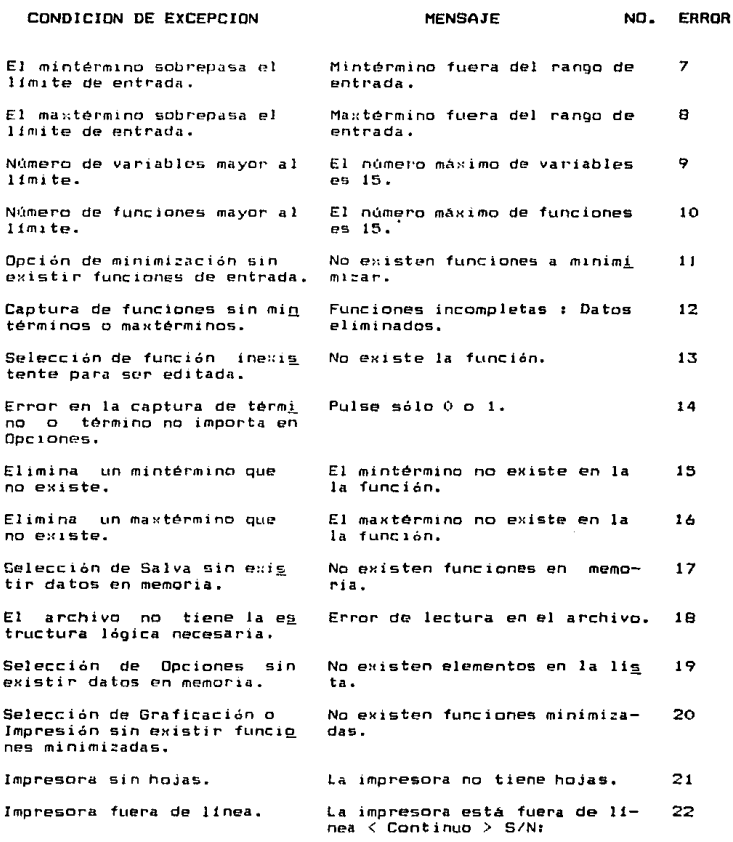

# IJl ,2, REll.ERI•IOOOS llEL SISTDVI

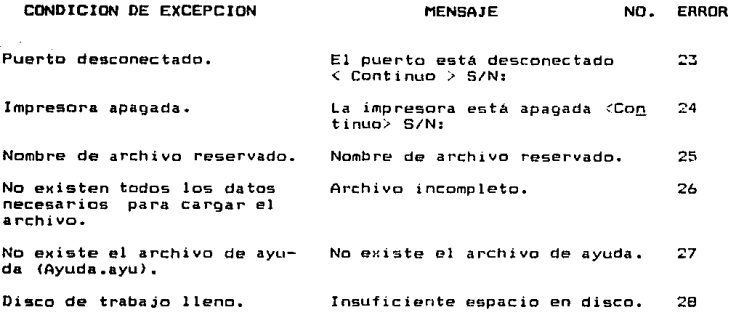

3.1 Tabla de excepciones con mensaje de error.

La tabla 3.2 contiene las condiciones para los cuales el procesamiento se interrumpe momentáneamente.

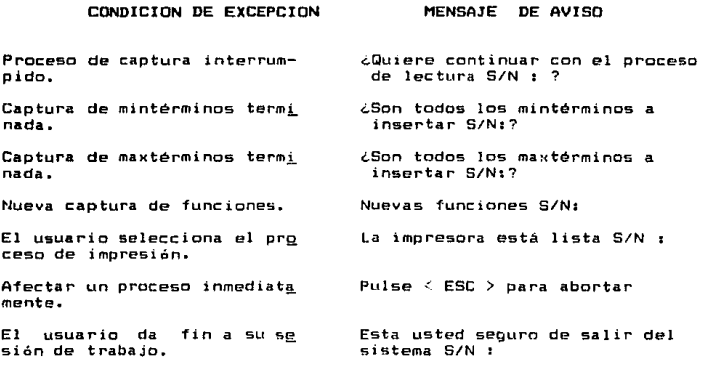

#### **111.2. REMERINIENTOS DEL SISTEMA**

# CONDICION DE EXCEPCION

# MENSAJE DE AVISO

Selección de Carga de arch<u>i</u><br>vos sin que exista alguno.

No existen archivos en el disco

Tabla 3.2 de excepciones con mensaje de aviso.

# CAPITULO IV

#### DIBESO DEL SISTEMA

Durante el diseFío se desarrolla rev1sa y documenta las estructuras de datos, la estructura del programa *y* los detalles procedimentales. Existen una serie de conceptos que son fundamentales para el diseño <PREBB>

- a) Estructura del programa. Representa la organización (jerárquica> de los componentes del programa <módulos) implica una Jerarquia de control.
- b> Estructura de datos. Es una representación de la relación lógica entre elementos individuales de datos. La estructura de datos dicta la organización, grado de asociatividad *<sup>y</sup>* alternativas de procesamiento para la información.
- c) Modularidad. El programa se divide en elementos con nom bres *y* direcciones separadas, llamadas módulos, que se integran para satisfacer los requerimientos del problema.

El diseño de sistemas comprende tres actividades: diseño de datos, diseño arquitectónico y diseño detallado.

El diseño de datos tiene como actividad primaria seleccionar l&ti representaciones lógicas de los objetos de dato&. La selección puede implicar análisis algorítmicos de estructuras alternativas o identificar médulos de programas que deben operar directamente sobre las eatructuras de datos lógicas.

El diseño arquitectónico tiene como objetivo principal desarrollar una estructura de programa modular y representar las relaciones de control entre los módulos.. Mezcla la estructura de programas *y* estructura de datos definiendo interfaces que facilitan el flujo de datos a lo largo del programa.

El diseño detallado se realiza después de establecer la estructura del programa y de los datos. Se detalla cada uno de los procedimientos utilizando diagramas de flujo o seudocédigo.

# IV.!. DR6ANIZACIDN DE LOS DATOS.

Las estructuras de datos que se usan son las siquientes:

a) Estructura LIST\_FUNC\_TAB. Esta estructura es empleada para almacenar todas las caracteristicas de los términos capturados <sup>y</sup>

 $\equiv$   $\equiv$   $\equiv$ 

los primos implicantes determinados en el proceso. Sus componentes son los siguientes :

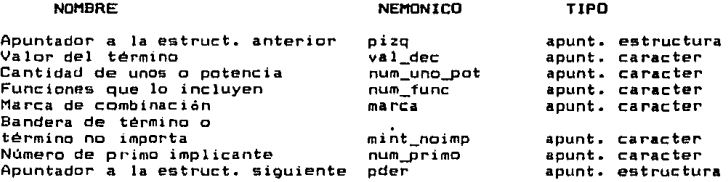

<sup>b</sup>> Estructura TERM\_MINT \_MAXT. Esta estructura es empleada para almacenar las tablas y tablas reducidas de los impl icantes pri mes esenciales y no esenciales. Posteriormente almacena la función mi nima. Sus componentes son los siguientes 1

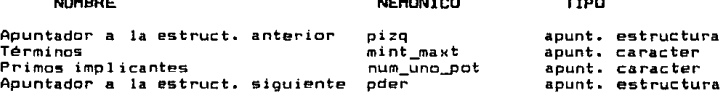

NEMONICO

NOMBRE

e:) Estructura NOMBRES. Esta estructura es empleada para almacenar los nombres de los archivos con extensión bol. De estos nombres el usuario seleccionará uno para ser cargado. Sus componentes<br>son los siguientes:

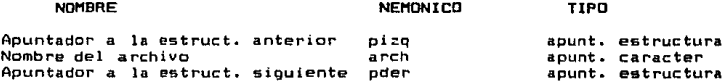

d) Estructura de unión CIRCUITO. Esta estructura es la unión de las estructuras Linea y Compuerta que sen empleadas para almacenar las caracteristicas de cada línea o compuerta del diagrama lógico de las funciones minimizadas. Los componentes de las estructuras son los<br>siguientes :

## IV.I. DRGANIZACION DE LOS DATOS

Estructura de Linea.

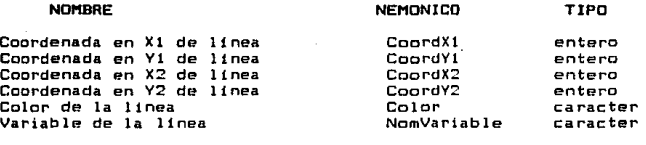

Estructura de Compuerta.

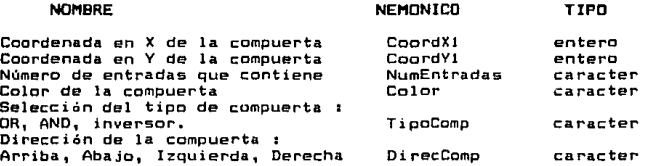

Para seleccionar una linea o una compuerta se utiliza el campo Elección y se usan los apuntadores a la estructura de unión

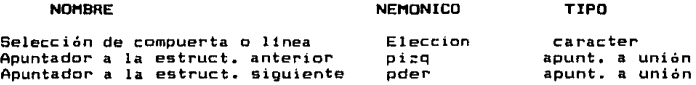

e> Estructura IMPDIAGAUX. Esta estructura es empleada para almacenar temporalmente todas aquéllas figuras que esten situadas en la linea de impresión que es transmitida la impresora. Sus componente son los siguientes :

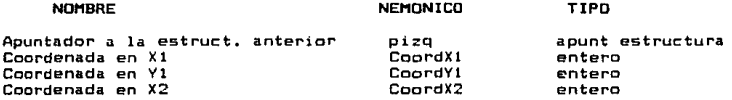

# IV.J. DRAWIZACION DE LOS DATOS

Coordenada en Y2 Tipo de compuerta ElecciOn entre linea o compuerta .<br>Número de entradas<br>Nombre de la variable Nombre de la variable Número de la parte de la figura a impr1mir. Apuntador a la estruct. siguiente CoordY2 TipoComp Elecc1on NumEntradas Variable MasFigCompta pder entero caracter<br>caracter caracter<br>caracter<br>capacter apunt. estructura

f > Estructura MENUVENTANA. Esta estructura es empleada para almacenar ventanas y menús que el sistema solicita. Sus componentes son los siguientes <sup>t</sup>

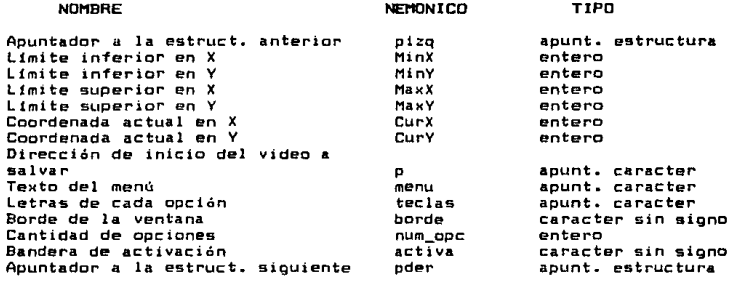

IV.2. DISENO ARQUITECTONICO.

En ésta fase del sistema se describirá su estructura por medio de cartas de estructura que son esquemas de representación para<br>un desarrollo jerárouico de arriba a abajo (FAI87), La figura 4,1, es una carta de estructura que especifica los procesos generales del "Sistema de Minimización".

Los diagramas  $4.2$ ,  $4.3$ ,  $4.4$ ,  $4.5$  y  $4.6$  identifican las subfunciones de las funciones de alto nivel descritas en el 4.1.

Para ofrecer una vista conceptual del sistema de la figura 4.7 a la 4.30 se establecen las relaciones e interconexiones entre<br>las funciones, los datos y el almacenamiento de los mismos. Cada<br>narrativa contiene el nombre del módulo, la descripción de la función de éste, así como sus entradas y sal idas.

19.2. DISERD ABOUT TECTORICO

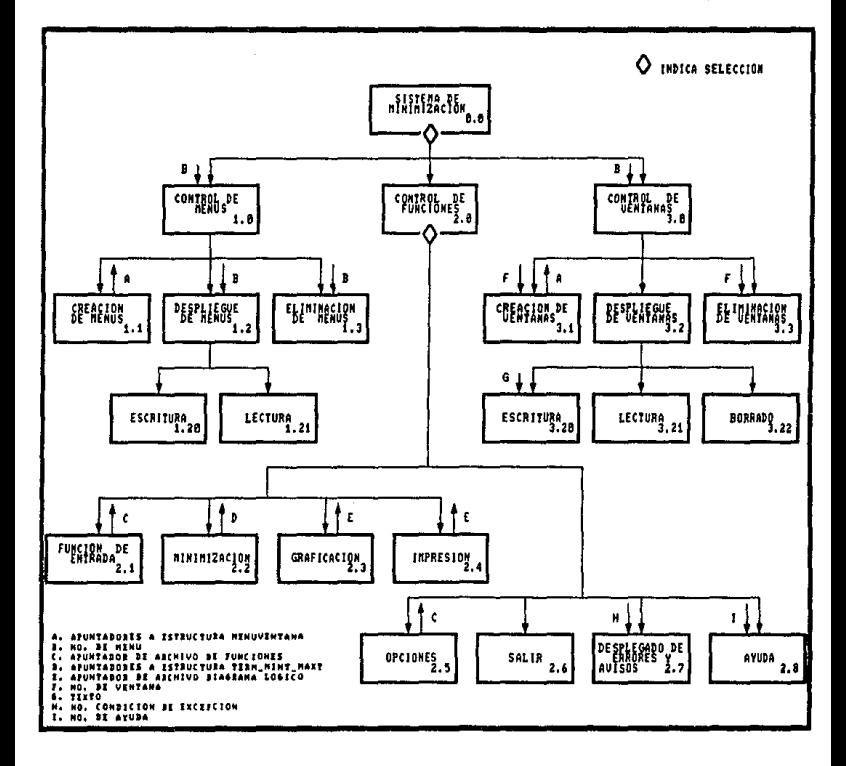

2010年1月20日

Figura 4.1. Carta estructurada del módulo principal.

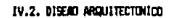

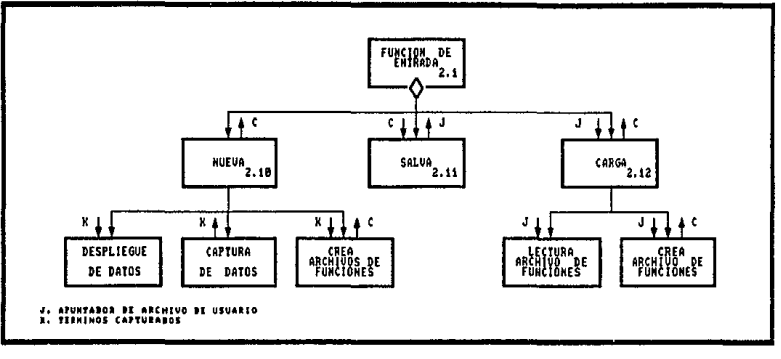

Figura 4.2. Carta estructurada del módulo 2.1.

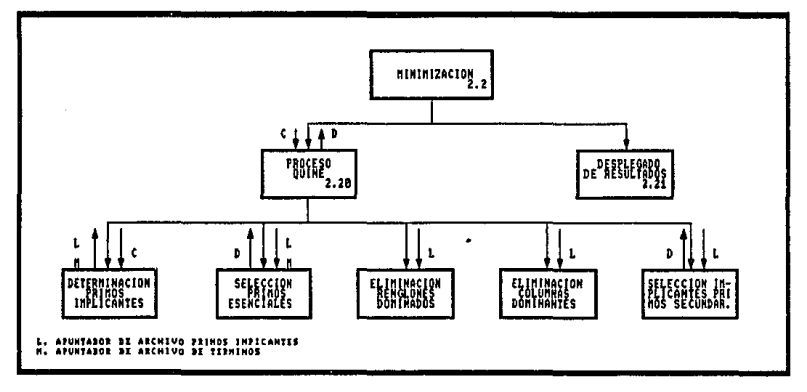

Figura 4.3. Carta estructurada del módulo 2.2.

 $\sim 10^{-1}$ 

# IV.2. DISENO ARQUITECTORIOS

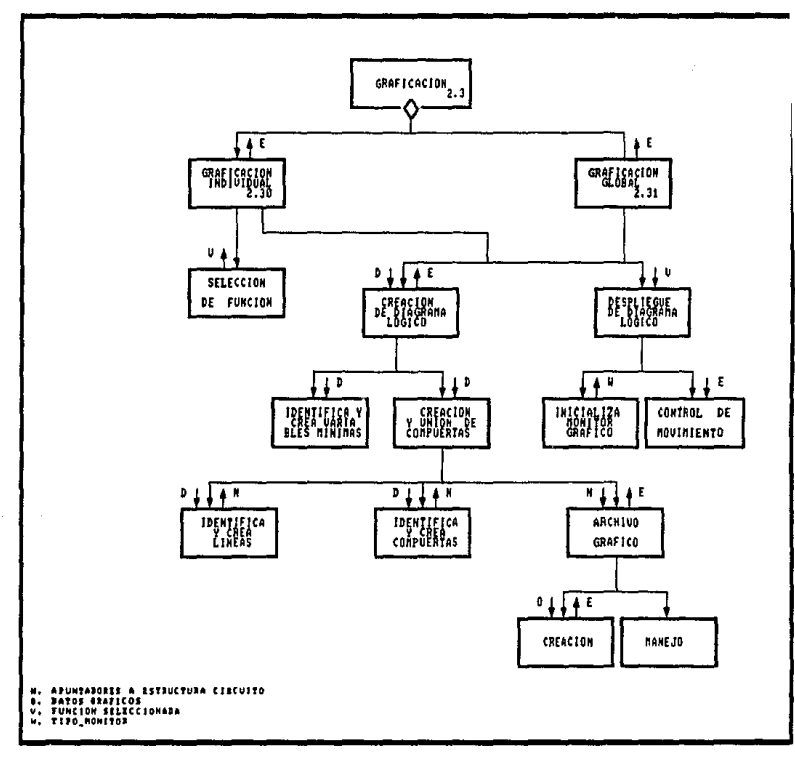

Figura 4.4, Carta estructurada del módulo 2.3.

**19.2. DISERO ARQUITECTIBLES** 

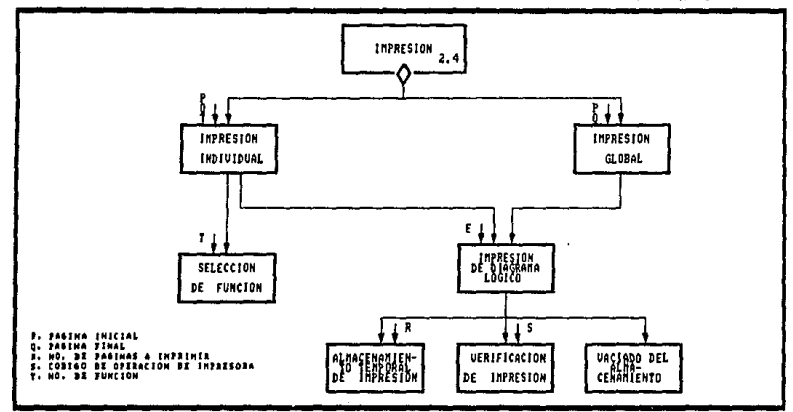

Figura 4.5. Carta estructurada del módulo 2.4.

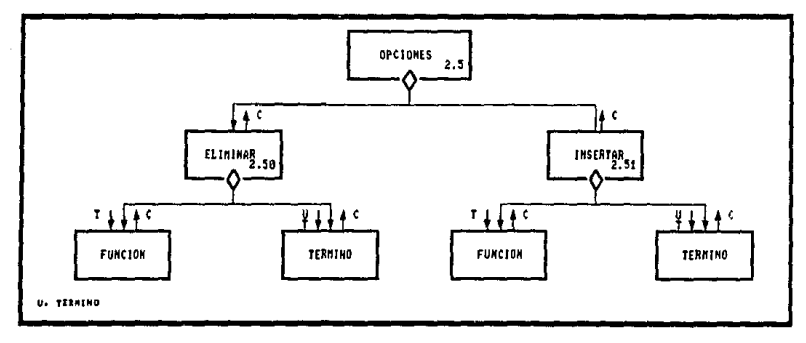

Figura 4.6. Carta estructurada del módulo 2.5.

**19.2. DISEAN AGOJI TECHNICO** 

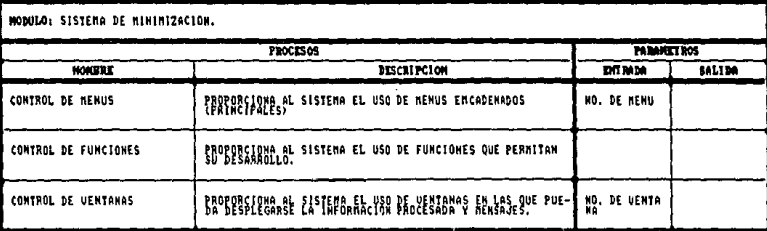

Figura 4.7. Narrativa del módulo Sistema de Minimización.

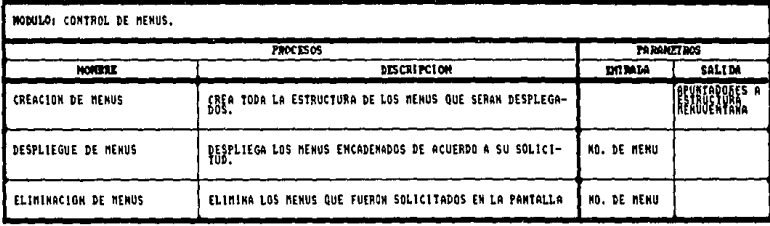

Figura 4.8. Narrativa del módulo Control de menús.

#### 1V.2, DISEAD ARQUITECTD/ICD

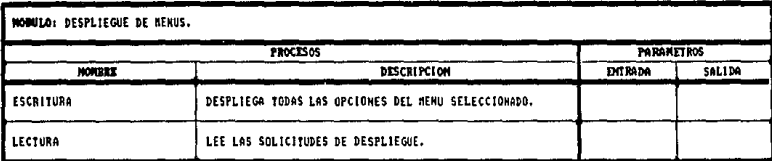

Figura 4.9. Narrativa del módulo Despliegue de menús.

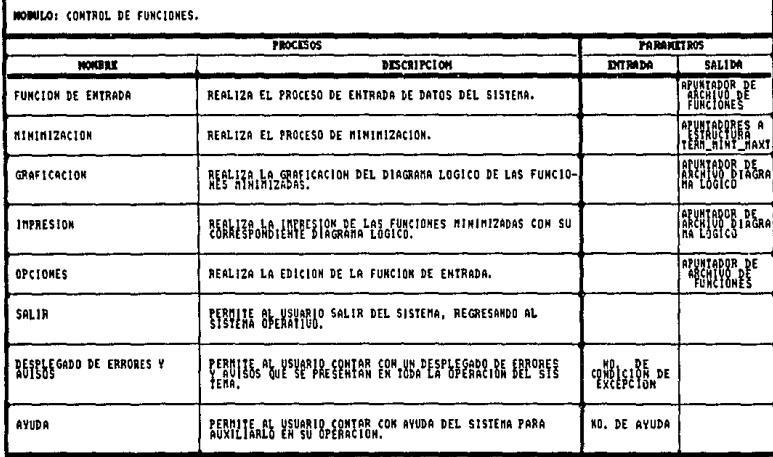

Figura 4.10. Narrativa del módulo Control de Funciones.
IV.2. DISEND ANQUITECTIONICO

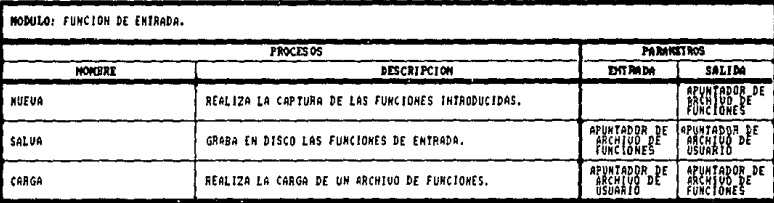

 $\mathcal{I}$ 

Figura 4.11. Narrativa del módulo Función de Entrada.

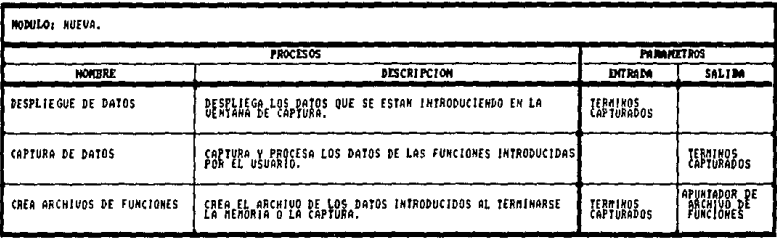

Figura 4.12. Narrativa del médulo Nueva.

19.2. BISERO AROSTECIMIED

and a state of the state

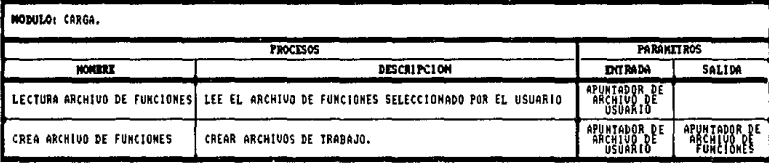

The Robinson Committee

standardi da seguna de la

**State County** 

Figura 4.13. Narrativa del módulo Carga.

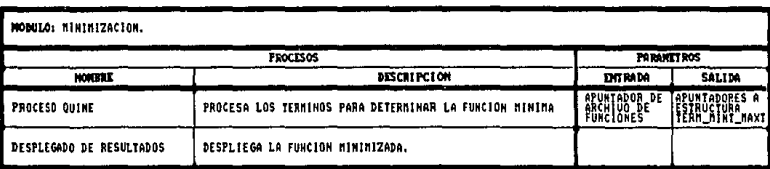

Figura 4.14. Narrativa del módulo Minimización.

IV.2. DISEAD ANGUITECTORICO

 $\sim 10$ 

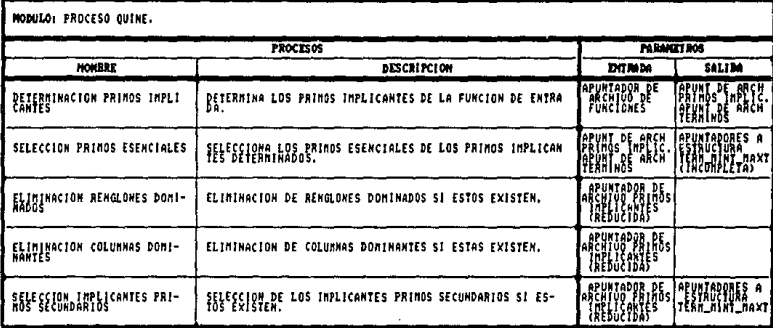

# Figura 4.15. Narrativa del módulo Proceso Quine.

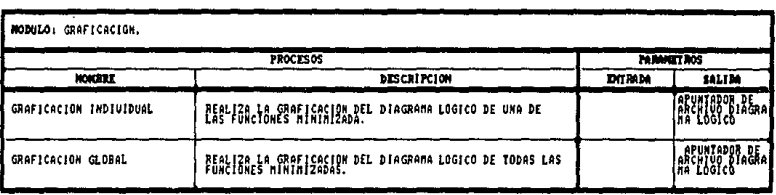

Figura 4.16. Narrativa del módulo Graficación.

76

**1V.2. DISEAD ARQUITECTIBUCO** 

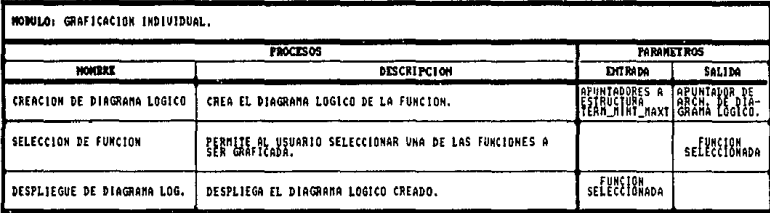

Figura 4.17. Narrativa del módulo Graficación Individual.

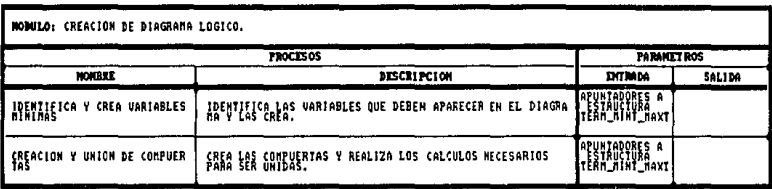

Figura 4.18. Narrativa del módulo Creación de Diagrama Lógico.

### 19.2. DISEAN ARQUITECTORIES

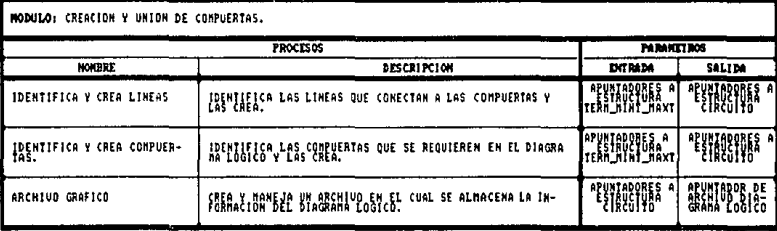

Figura 4.19. Narrativa del módulo Creación y Unión de Compuertas.

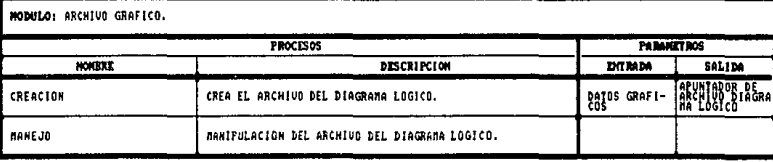

Figura 4.20. Narrativa del módulo Archivo Gráfico.

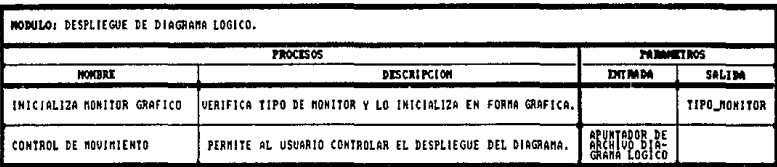

Figura 4.21. Narrativa del módulo Despliegue de Diagrama Lógico

IV.2. DISEAD ARQUITECTOMICO

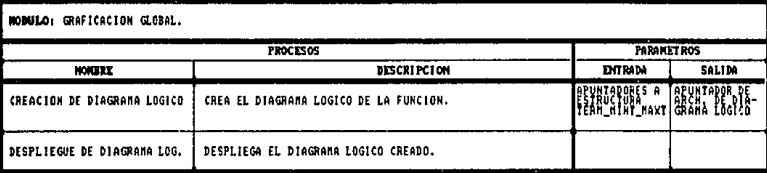

Figura 4.22. Narrativa del módulo Graficación Global.

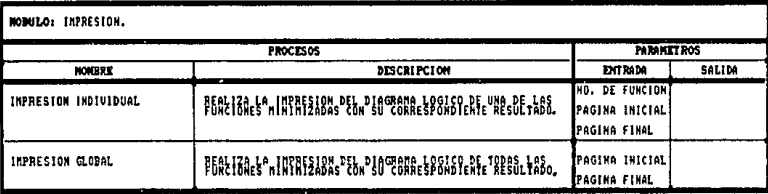

Figura 4.23. Narrativa del módulo Impresión.

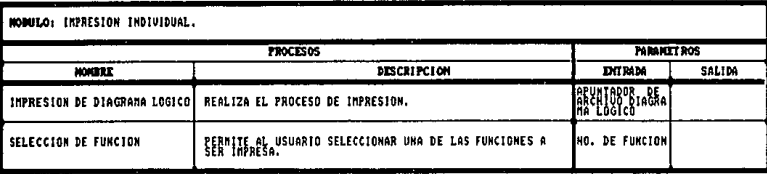

Figura 4.24. Narrativa del módulo Impresión Individual.

IV.2. DISEAD ANQUITECTONICO

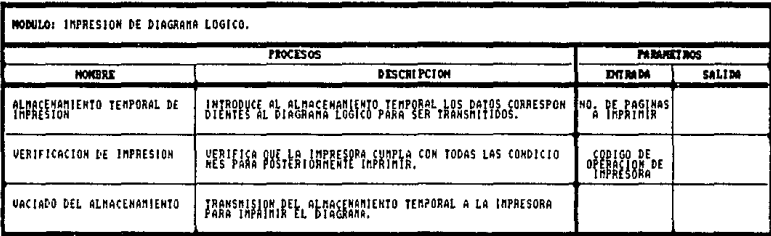

Figura 4.25. Narrativa del módulo Impresión de Diagrama Lógico.

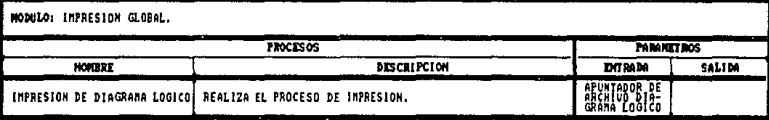

Figura 4.26. Narrativa del módulo Impresión Global.

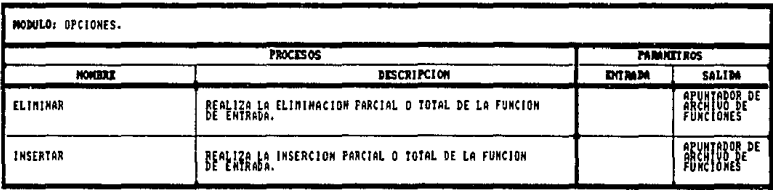

Figura 4.27. Narrativa del módulo Opciones.

19.2. DISEAD ARRAITECTOMICO

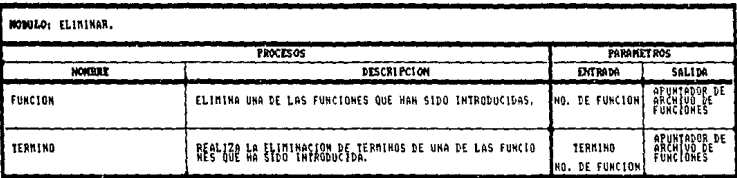

Figura 4.28. Narrativa del módulo Eliminar.

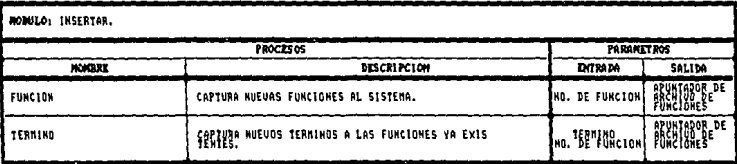

Figura 4.29. Narrativa del módulo Insertar.

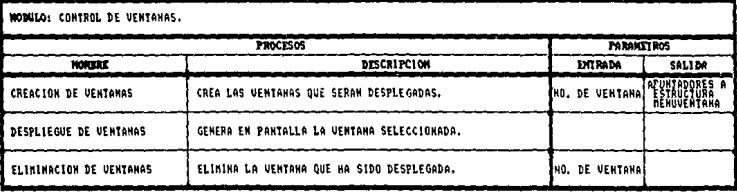

Figura 4.30. Narrativa del módulo Control de Ventanas.

## 19.2. DISCO ABOUTECTIVITY

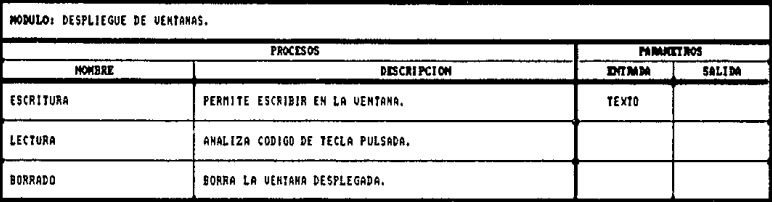

Figura 4.31. Narrativa del módulo Despliegue de Ventana.

## IV.3.DISEAD DETALLADO.

En el diseño detallado se describe el flujo de información, su representación y detalles algorítmicos dentro de cada módulo. Se emplea un seudocadiço estructurado para especificar este punto.

La figura 4.32 es el seudocódigo correspondiente al módulo de Determinación Primos Implicantes, este representa la forma en que se desarrolla cada uno de los módulos descritos en la sección anterior.

Se utiliza éste módulo para especificar el diseño, porque es la parte principal del sistema, sin éste proceso no es posible realizar otra aplicación a excepción de opciones.

Función Implicantes

Propésito: Seleccionar los primos implicantes de las funciones de Boole.

Eiemnlo de llamada: implicantes()

Entradas: Ninguna

INICIALIZAR variables y archivos ABRIR archivos de trabajo ASIGNAR dirección de funciones en el archivo

#### IV.3, DISENO DETALLADO

REPETIR JNICIALIZAR variables ABRIR archivos de trabajo VERIFICAR adyacencia entre grupos de términos SI los grupas son adyacentes ENTONCES INCREMENTAR siguiente grupo EXTRAER el primer grupo a combinar INICIALIZAR apuntadores del primer grupo ASIGNAR dirección del segundo grupo CALCULAR po9icién del siguiente grupo SI posición es igual a -1 ENTONCES CALCULAR posición final del grupo dos FIN SI MIENTRAS existan términos en el grupo uno *<sup>y</sup>*no se aborte el proceso REPETIR MIENTRAS la dirección del grupo dos sea menor al siguiente grupo REPETIR EXTRAER término del segundo grupo SI el término esta marcado ENTONCES inicial ia:ar bandera con verdadero SI NO INICIAL IZAR bandera con falso FIN SI VERIFICAR etiquetas de funciones SI son etiquetas iguales ENTONCES SI bandera de segunda lista es verdadera ENTONCES SI potencia del grupo uno es igual a potencia del grupo2 ENTONCES LLAMAR módulo de desición para insertar término FIN SI SI NO LLAMAR módulo de desición para insertar término FIN SI FIN SI SI el término del grupo uno no esta marcado y su bandera de marca es falsa ENTONCES MARCAR el término en archivo FIN SI ELIMINAR el término del grupo dos FIN MIENTRAS todos los términos del grupo dos no esten procesados ASIGNAR apuntador del primer grupo SI el término del primer grupo no esta marcado ENTONCES LLAMAR módulo que crea la siguiente lista FIN SI

#### IV.3, DIUEM BETALLADI

ELIMINAR el término del grupo uno ASIGNAR dirección del proximo término del grupo uno ASIGNAR d1recc:1ón del grupo dos LLAMAR al modulo que verifica si aborta proceso SI abortar el proceso es verdadero ENTONCES LLAMAR al módulo que aborta el proceso FIN SI FIN MIENTRAS existan términos *en* el grupo uno INICIALIZAR grupo uno con el grupo dos SI NO SI existen términos en el grupo uno y si el grupo uno es menor que el to ta 1 de grupos ENTONCES LLAMAR módulo que genera el grupo uno INICIALIZAR apuntadores FIN SI FIN SI SI no se aborto el proceso ENTONCES LLAMAR módulo que verifica si aborta proceso SI abortar el proceso es verdadera ENTONCES LLAMAR al módulo que aborta el proceso FIN MIENTRAS los grupos sean adyacentes MIENTRAS existan términos en el grupo una repetir SI el término no tiene marca ENTONCES LLAMAR módulo que crea lista de primos ELIMINAR el término FIN SI FIN MIENTRAS no esten procesados todos los términos SI existe lista de primos ENTONCES INICIALIZAR variables CERRAR archivo CREAR nuevo archiva RENOMBRAR archiva nuevo FIN SI FIN MIENTRAS existan lista de primos SI no se aborto el proceso ENTONCES SI la bandera de un solo archivo es verdadera ENTONCES LLAMAR modula que crea archivo de primos SI NO LLAMAR proceso que crea archivo auxiliar de primos FIN SI FIN SI ELIMINAR archivos de trabaJO TERMINAR el programa

Figura 4.32. Seudocódigo **del** módulo Determinación Primos **Implicantes** 

# ESTA TESIS NO DEBE SALIR DE LA BIBLIOTECA

# CAPITULO V

# DESARROLLO DEL SISTEMA

En esta fase se selecciona el lenguaje de programaciOn apropiado, que cubra con las requerimientos especificados por el sistema. Una ve:: seleccionado se in1c.ia el proceso de traducción del seudocódigo planteado en el diseño detallado a instrucciones que son ejecutadas por la computadora.

Cada módulo generado debe estar documentado. Para lograr este objetivo se utilizan identificadores en variables *y* constantes que reflejen su funcionamiento. Se realizan comentar1os que proporcionen alguna idea del proceso que realiza el m6dulo.

#### V.1. ELECCION DEL LENGUAJE.

Dado que las caracteristicas disponibles en el lenguaje ejercen una fuerte influencia sobre la estructura arquitectónica *<sup>y</sup>* percent and native inflating sort la espideora arquitectionica y siguiente <FA187>:

- Utilización de estructuras de datos
- Compilación por separado de módulos
- Tipos de datos definidos por el usuario
- Abstracción de datos
- Manejo de excepciones definidas por el usuario
- Facilite la creación de ventanas *y* menós encadenados

C se puede descr1b1r como un lenguaje de nivel medio debido a que contiene las caracteristicas *y* capacidades de un lenguaje de alto *<sup>y</sup>*bajo nivel.

C tiene incluidas todas las caracteristicas citadas anteriormente ademAs de la velocidad *y* flexibilidad del lenguaje ensamblador asi como las estructuras de datos *y* de control (if else, for, do y while) de un lenguaje de alto nivel. También podemos citar entre otras las siguientes caracteristicas <sup>r</sup>

- La transportabilidad
- Modularidad de los programas
- Permite crear estructuras de datos complejas
- Manipulación de bits, bytes *y* direcciones de memoria
- Funciones gráficas de biblioteca
- Incluye manejo de apuntadores *y* capacidades aritméticas de direcciones.

# v.2. CODIFIDENTIAL

# V.2. CODIFICACION.

En esta etapa traducen 'los seudocódigos estructurados que fueron desarrollados en el diseño detallado. A continuación se describe el código fuente del módulo Determinación Primos lmpl icantes con las características que se emplearon para toda la codificación del sistema.

Algunas de las funciones que utiliza pertenecen al medio ambiente del lenguaje y otras fueron diseñadas.

f\* Función lmplicantes •/

*I\** Propósito: Seleccionar los primos lmplicantes de las funciones de Boole \*/

 $7*$  Ejemplo de llamada: implicantes()  $*/$ 

*I\** Entradas1 Ninguna \*/

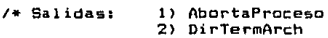

3> NumCostoPrim

- 4) DirecPrimCosto
- 5 > Primlmp
- 6> TermFunc

 $\bullet$ 

char implicantes()  $\epsilon$ 

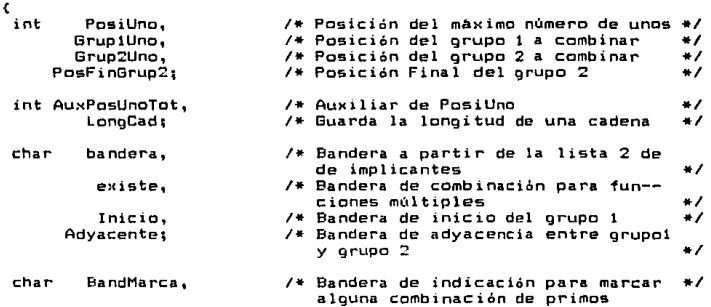

#### V.2, CODIFICACION

NewArch,  $\sqrt{*}$  Bandera de creación de un nuevo archivo de primos impl icantes •/ AbortaProc:, UnoArch[3]: V\* Bandera de abortar el proceso = +/<br>/\* Arreolo para almacepar No. de unos \*/ *!•* Arreglo para almacenar No. de unos •/ FILE \*ArchApunt. •ApuntFum:, \*AuxApuntFunc:; /\* Apuntador al archivo de funciones •I *I\** Apuntador al archivo de términos *\*/*<br>/\* Apuntador al archivo de listas *\*/ I\** Apuntador al archivo de listas \*/ long LongArch, /\* Longitud de algún archivo **\*/**<br>DirecGrup2: /\* Dirección del grupo2 en el archivo\*/ /\* Dirección del grupo2 en el archivo\*/ PFUNCION ProxTermino; I• Apuntador a la estructura de termines •/ I• lnicial1zacibn de variables y condiciones iniciales setmem(ApuntTab, sizeof(ApuntTab), -1); AbortaProc = FALSE: ApuntFunc = fopen("ArchFunc", "rb"); AuxApuntFunc = fopen("IniTab", "wb"); CopiaArch (ApuntFunc, AuxApuntFunc); ApuntFunc = fopen("ArchTerm", "rb"); AuxApuntFunc = fopen ( "TermFunc", "1<1b") ; CopiaTermFuncArch(ApuntFunc, AuxApuntFunc); ListaSigDisc FALSE; libera();  $AuxPosUnofot = PosUnofot;$  $numprint = 0$ : Hemolibre = O; setmem(DirTermArch, sizeof(DirTermArch), -1); setmem (DirecPrimCosto, sizeof (DirecPrimCosto), -1); setmemCNumCostoPrim, sizeof<NumCostoPrim>, O>; setmem (MemoriaTerm, sizeof (MemoriaTerm), 0); BandTermFunc = FALSE; MemUsada = 0: ArchApunt = fopen("Primlmp", "ab"); ApuntFunc = fopen("TermFunc", "r+b"); AsignaArreglo(DirTermArch, DirecFunc, Funciones); /\* Cuerpo principal \*/ do { crea = FALSE;  $Inicio = TRUE;$ Grup1Uno = O; AuxApuntFunc = fopen (" Ini Tab", "r+b"); LongArch = ApuntTab[PosUnoTot + 1];  $*$ 

#### **V.S. PRIFICATION**

```
do
£.
  /* Verificación de advacencia entre grupos a combinar
                AdvGrup(&Inicio.
                                    &Grup1Uno.
                                                  bandera.
                                                             ArchApunt.
 Advacente =
 ApuntFunc):
 if (Advacente)
 r
  Gruo2Uno = Gruo1Uno + 1:
  BenGrupLista(Grup1Ung, AuxApuntFunc, LongArch):
  elem eli = ninicio:
  minimize = outtime = NULL\texttt{Directory} = \texttt{AboutTable}PosfinGrup2 = AsioPosUnoAbajo(Grup2Uno + 1, ApuntTab, PosUnoTot);
  if (PosFinGrup2 == -1)
   PostinBrup2 = PostUnofot + 11while (elem eli != NULL && !AbortaProc)
  r
   setmem(UnoArch, sizeof(UnoArch), '\O');
   fsetoos(AuxApuntFunc, &DirecGrup2);
   while (DirecGrup2 < ApuntTab[PosFinGrup2])
   r
    pinsert = (PFUNCION) malloc(sizeof(FUNCION)):
    LongCad = lect_tam_arch(AuxApuntFunc);
    lect arch (UnoArch, LongCad, AuxApuntFunc);
    LectApuntGrup(AuxApuntFunc, pinsert, LongCad, UngArch);
    if \langle * \text{pinsert}\ranglemarca == 'i')
     BandMarca = TRUE:
    else
     BandMarca = FALSE:
    pinsert->oder = NULL:
    pinsert->piza = NULL:
     /* Verificar etiquetas de funciones para combinarlas */
    existe = (bin_dec (elem_eli->num_func) &&
             bin \text{dec}(\text{pinsert}-\text{num func}) > 0);
    if (exists)
     if (bandera)
     ł
      if (stricmp(pinsert->TermElim, elem eli->TermElim) == 0)
       decide_insert(bandera, GrupiUno, ArchApunt, ApuntFunc);
      ÿ,
     else
      decide insert (bandera, GrupiUno, ArchApunt, ApuntFunc);
    /* Marcar el primo implicante en el archivo */
    foetpos(AuxApuntFunc, WDirecGrup2):
```
#### V.2. CONFIDACION

```
if (#pinsert->marca == '1' %% 'BandMarca)
    MarcaArchivo(AuxAountFunc, DirecGrup2 - 1.'1'):
   LibListPrimos(pinsert):
   \lambda /* while DirecGrun? */
 ProxTermin = elementif (* (elem eli->marca) == '0')
   /* Creación de la próxima lista de primos implicantes */
   crea list tab(elem eli->val dec, elem eli->TermElim,
                 elem eli->num func. TABPRIM, bandera.
                                                            Grunillno.
                 ArchAnunt, ApuntFunc): LibListPrimos(elem eli):
  elem eli = ProxTermino:
 \overline{\text{Direc}}Grup2 = ApuntTabCGrup2UnoJ:
  /* Verificar si hay interrupción para abortar el proceso
 AbortaProc = ProcesoAbortado();
  if (AbortaProc)
   IniciaAbortoImp(&Advacente, &crea, AuxPosUnoTot):
 } /* while elem eli */
 Grup1Uno = Grup2Unot
 Inicio = FALSE_i\} /* if advacente */
 else
  if (elem eli == NULL && GrupiUno <= PosUnoTot)
  €
   GenGrupLista (GrupiUno, AuxApuntFunc, LongArch);
   elem eli = oinicio:
   pinicio = pultimo = NULL;
  Þ
 } /* else de adyacente */
 if ('AbortaProc)
 €
  AbortaProc = ProcesoAbortado();
  if (AbortaProc)
   IniciaAbortoImp(&Advacente, &crea, AuxPosUnoTot);
 J.
)while (Adyacente);
while \texttt{[element]} \texttt{[b]} \texttt{[b]}Ł
 if (*(elem_eli->marca) == '0')
 crea list tab(elem eli->val_dec,elem eli->TermElim,
                elem_eli->num_func, TABPRIM, bandera,
                GruplUno, ArchApunt, ApuntFunc);
 ProxTermino = elem_eli->pder;
 LibListPrimos(elem_eli);
 elem_eli = ProxTermino;
```
#### V.2. CONFIDENTIAL

```
if (rreal
  r.
   /* Creación del archivo con la nueva lista de primos */
   bandera = TRUE:if (!ListaSioDisc)
    setmem(AuxApuntTab, sizeof(AuxApuntTab), -1);
   PostInof = ArchTabia (TRUE. "");ListaSioDisc = FALSE:AsionaArrenlo(AquntTab. AuxApuntTab. variables + 2):
   fclose(AuxApuntFunc);
   remove("IniTab"):
   rename("ProxTab", "IniTab");
  \frac{1}{2} /* if del crea */
 Juhile (crea): /* fin del do # 1 */
 fclose(ArchApunt): fclose(ApuntFunc):
  /* Verifica si no hay interrupciones */
 if (!AbortaProc)
 Ł
  if (!BandTermFunc)
   NuevoTermFunc():
  B15BÅ
   NewArch = FALSE:
   for (PosiUno = 0: PosiUno < Funciones: PosiUno++)
    if (MemoriaTerm[PosiUno] != 0)
    Ł
     OrdenaFuncMin(1, 1, MemoriaTerm[PosiUno], MemoriaTerm[PosiUno],
                    PosiUno. FALSE):
     MemoriaTerm(PosiUno1 = 0:NewArch = TRUE:) /* if MemoriaTerm */
   if (NewArch)
   \epsilonApuntFunc = fopen("TermFunc", "r+b");
    ApuntFunc = IntTermArchList(ApuntFunc,
                                                "TermFunc".
                                                             "LlenaTab".
                                   TERMEL O 1
    fclose(ApuntFunc):
   э.
  3 / * else */PosUnoTat = AuxPosUnoTat:
 > /* if de !AbortaProc */
 remove("IniTab"):
 return AbortaProc:
\overline{\phantom{a}}
```
CAPITULO YI

# PRUEBAS Y MANUAL DE USUARIO

Vl.1 PRUEBAS.

La prueba es un proceso de ejecución de un programa con la<br>intensión, de descubrir la mayor, cantidad de defectos. Para de descubrir la mayor cantidad de defectos. realizarlo, se usan dos técnicas de diseño de pruebar

> 1. Prueba de la caja blanca. 2. Prueba de la caja negra.

Las pruebas de la caja blanca se centran en la estructura de control de programa. Se derivan casos de prueba que aseguren que se han ejecutado por lo menos una vez todas las sentencias del programa y que se ejercitan todas las condic1ones lógicas.

Las pruebas de la caja negra son diseñadas para validar los requerimientos funcionales sin incluir el funcionamiento interno del programa. Las técnicas a utilizar se centran en el dominio de información de un programa, de forma que proporcione una cobertura completa de prueba. La partición equivalente divide el dominio de entrada en clases de datos que tienden a ejercitar determinadas tune iones del programa.

De acuerdo a la figura 4.1 el "Sistema de Minimización" es dividido en tres módulos que interactúan para cumplir cualquier función del sistema. Cada uno de ellos son:

- 1) Control de menús.
- 2) Control de funciones.
- 3) Control de ventanas.

Cabe aclarar que la técnica de la caja blanca se verifica directamente en cada uno de los módulos utilizando como herramienta el debuger que el lenguaje C tiene incorporado en su medio ambiente.<br>El debuger que el lenguaje C tiene incorporado en su medio ambiente.<br>Se aplicá en todos los mádulos del sistema corrigiendo cada uno de aplicó en todos los módulos del sistema corrigiendo cada uno de los errores detectados y optimi;:ando el tiempo en el desarrollo de las pruebas manualmente.

En los módulos de control de menús y control de ventanas verificó la interacción de procesos en la creación de menús, ventanas, pantallas de captura, despliegue de menús, ventanas y mensajes de aviso <sup>y</sup>

La técnica de la caja negra se utilizó cuando se integraron todos los módulos y formaron una sola unidad. En ésta unidad verificaron cada uno de los resultados esperados. A continuación se mencionan algunas de las pruebas que causaron algún efecto en el diseño del sistema.

Prueba 1.

Realizar la captura de funciones-que tienen más de 150<br>términos.

Prueba 2.

Realizar la minimización de funciones que tienen más de 150 términos.

> Prueba 3. Graficación de funciones minigiizadas.

Prueba 4. Impresión de funciones minimizadas.

La prueba 1 sirvió para detectar que habia insuficiente memoria principal para almacenar todos los datos. Esto se debió a que todo el tiempo los dates permanecían en memoria. El detectar este error dió inicio a una nueva evaluación de requerimientos que permitiera manejar más información utilizando archivos.

Una vez que el problema fue resuelto se inició la prueba2. De acuerdo a los nuevos requerimientos, el proceso de minimización tuvo<br>una serie de ajustes para poder interactuar entre la memoria principal *y* secundaria. En ésta prueba se observó que el tiempo de procesamiento aumentó en determinados procesos. En el apéndice A se anexan alguno5 tiempos promedio para obtener la función minimizada.

La importancia de la prueba 3 radica en visualizar el diagrama lógico equivalente de las funciones introducidas al sistema. Para tal efecto se desarrollaron continuas pruebas y algoritmos que conforme mostraban mayores caracteristicas se obtenia notables cambios cada uno de los algoritmos generados.

La prueba 4 fué similar a la anterior, salvo que ahora se<br>enfocé al dispositivo de impresión. Algunos de los algoritmos enfoc6 al dispositivo de impresión. Algunos de lo• algoritmos utilizados en oraficación fueron compatibles para esta prueba.

VI .2. MANUAL DE USUARIO.

I ntroducc i 6n ..

Esta secci6n proporciona los conocimientos necesarios para la comunicación entre el usuario y el "Sistema de Minimización".

#### VI.2. HANDAL DE LISUARTO

Este sistema está diseñado para todas las areas que realicen diseño digital. Realiza la minimización de una o varias funciones de Boole accesadas por disco o por teclado.

Tiene la ventaja de poder visualizar el resultado *en* forma canónica y gráfica, existiendo la opción de ser impresa.

La terminolog1a empleada en el sistema es la usual en el área de electrónica digital y el usuario sólo debe de tener los conocimientos básicos para usarlo.

#### Funcionamiento del Sistema.

Para entrar al sistema se teclea SN y < ENTER ). Se despliega en la pantalla la presentación con el título del paquete. El siguiente paso es presionar cualquier tecla para mostrar la figura  $6.1.$  Las opciones ofrecidas por el sistema son  $t$ 

- al Función bl Minimización el Graficación d) Impresión el Opciones
- 
- <sup>f</sup>l Salir

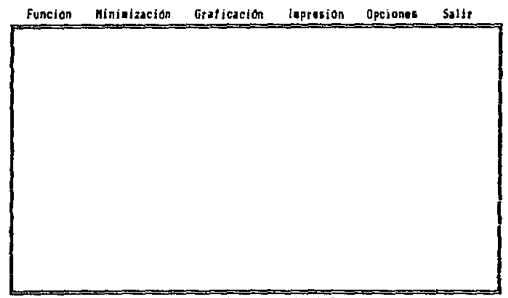

Fl-Ayuda Re Pâg-Pant Arriba Av Pâg-Pant Abajo ESC-Henu Ant

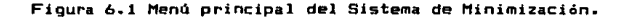

Antes de describir el funcionamiento de cada opcione-es importante mencionar el modo de avuda con que cuenta el sistema.

El Sistema de Minimización cuenta en todo momento con un sistema de ayuda en línea, que está ubicada en la parte inferior de la pantalla. para auxiliar al usuario en la función de teclas  $in n n + n n + n$ 

F1 es una tecla de ayuda para el Sistema. Al ser presionada se presentará una ventana con la descripción de lo que realiza la usuario está posicionado en la opción Minimización, y pulsa la tecla F1, el sistema desplegara el mensaje correspondiente como se observa en la figura 6.2.

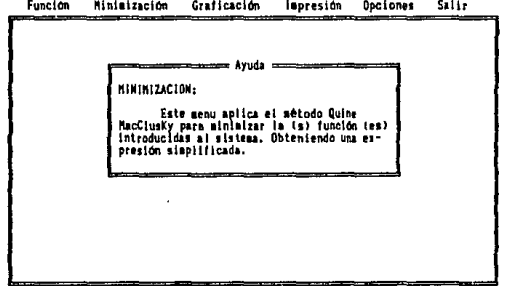

Fl-Avuda Re Par-Pant Arriba Av Par-Pant Abajo ESC-Nenu Ant

## Figura 6.2 Texto de Avuda de Minimización.

Existe un controlador de errores que despliega en una ventana textos que describen mensajes de error o de aviso, de acuerdo a la condición que suspenda la ejecución de algún proceso momentáneamente.

Todas las opciones con las que cuenta el Sistema pueden ser seleccionadas con sólo posicionarse en ella a través de las teclas 1-+- y presionar < RETURN > o pulsando la primer letra del nombre de cada opción . Para salir de cualquier opción actual se presiona la tecla < ESC >. El modo de funcionamiento de cada una de las opciones es el siguiente :

a) Función. Esta opción es un menú que nos ofrece tres opciones :

> Nueva Caroa Salvar

a.1) Nueva, Esta opción es un submenú que permite la entrada de datos de una o más funciones en suma de productos o oroducto de sumas.

a.1.1) Suma de oroductos. Introduce los datos de  $1a<sub>5</sub>$ funciones de Boole en forma de suma de oraductos.

> A1 ser seleccionada ésta opción, se despliega en la pantalla la figura 6.3. dénde se puede observar que es requerido teclear el número de funciones a minimizar. éstas funciones pueden variar de 1 a 15. Una ver<br>accesado el número de funciones, el sistema pedirá el número de variables con que cuentan las funciones. éstas variables podrán variar-desde 1 hasta 15, el sistema representa estas variables con los caracteres < A > hasta la < 0 >. Después de introducir el número de variables, el sistema despliega en la parte derecha de la ventana en uso, el número de función que se encuentra en uso y el rango de entrada. El rango de

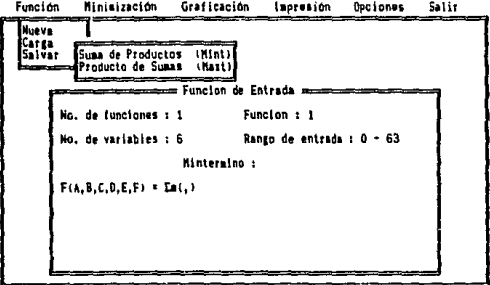

Fi-Ayuda Re Pag-Pant Arriba Av Pag-Pant Abajo ESC-Henu Ant Figura 6.3 Menú Nueva del Sistema de Minimización.

entrada representa el limite máxime de términos <sup>y</sup> términos no importa de la función.

A continuacián el sistema pedirá los mintérminos y los despliega en la parte inferior. Al terminar de<br>introducir los datos simplemente teclee < RETURN >. El sistema despliega un mensaje de aviso, figura 6.4, se pregunta si existen términos no importa. de ser afirmativo, se teclea < S > y los términos son capturados al igual que los mintérminos. Al concluir se presiona la tecla < RETURN >.

Para cualquier dato que haya sido tecleado fuera del rango, previamente capturado o que no sea mimerico,<br>entre lotros, el sistema despliena ventanas con entre otros, el sistema despliega ventanas con mensajes de error.

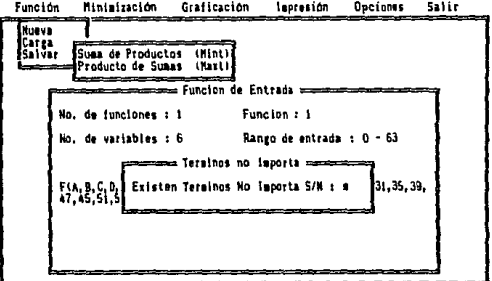

Fl-Ayuda Re Par-Pant Arriba Av Par-Pant Abajo ESC-Menu Ant

**Contractor** 

Figura 6.4 Menú Nueva del sistema de Minimización.

a.1.2) Producto de sumas. Captura los datos de la o las funciones de Boole en forma de producto de sumas.

> La forma de introducir los datos es igual a la opción anterior, considerando que los datos son maxtérminos.

a.2> Carga. Esta opción accesa los datos de la función o funciones a minimizar de un archivo con extensión bol.

#### UT.2 HAMAN BE ISBARD.

Al ser seleccionada se despliena en la pantalla la figura 6.5, en la que se muestra el directorio de las funciones existentes.

Se debe posicionar en el nombre del archivo que se<br>desee cargar por medio de las teclas  $\begin{bmatrix} \vert & \vert & \vert & \vert & \vert \end{bmatrix}$   $\leftarrow \rightarrow$  y teclear **C RETURN 5.** 

a.3) Salvar. Salva en un archivo con extensión bol las funciones que fueron canturadas o modificadas recientemente.

> Al ser, seleccionada ésta onción, el sistema prepunta el nombre que será asionado al archivo. Este nombre no debe ser mayor a ocho caracteres.

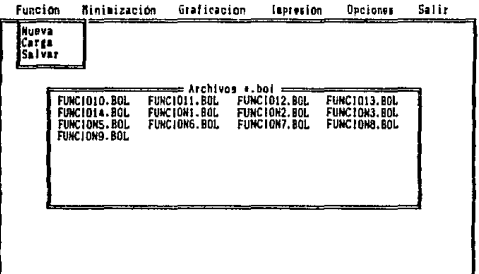

Fi-Avuda Re Par-Pant Arriba Av Par-Pant Abajo ESC-Henu Ant

Figura 6.5 Menú Caroa del Sistema de Minimización.

b) Minimización. Esta opción minimiza las funciones capturadas.

Al seleccionar ésta opción, el sistema despliega ventanas de aviso, en las cuales se expone los procesos que estan ejecutando, como en la fioura 6.6. Al concluir la minimización el resultado es desplegado en una ventana. Para salir al menú<br>principal-se-presiona la tecla < ESC >.

c) Graficación. Este es un menú que gráfica el diagrama lógico de las funciones minimizadas. Si estas no han sido minimizadas manda un mensaje de aviso, para continuar se presiona cualquier tecla. Esta opción contiene las alternativas de graficación individual y global.

c.1) Individual. Esta opción permite práficar en la pantalla el diagrama de sólo una de las funciones que havan sido minimizadas.

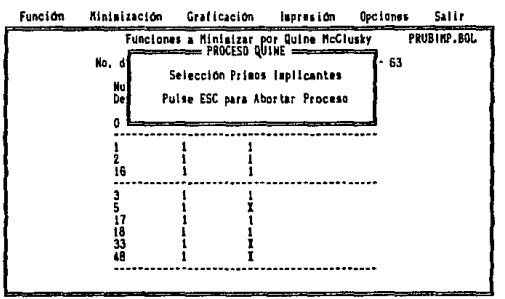

Fi-Avuda Re Pás-Pant Arriba Av Pás-Pant Abaio ESC-Menu Ant

Figura 6.6. Menú Minimización del Sistema de Minimización.

 $A1$ ser seleccionada ésta opción el sistema prepuntará el número de la función a oraficar. Una vez capturado el sistema despliega en panta lla el diagrama lógico correspondiente.

Para el caso en el que la oráfica de la función no pueda ser observada en una pantalla, el usuario puede moverse horizontalmente y vertical mente a través de la teclas îl 4 ->.

c.2) Global. Esta opción permite graficar el diagrama lógico de las funciones que han sido minimizadas.

> $A1$ iqual que en la opción anterior la oráfica es manipulada a través de las teclas  $\uparrow$  |  $\leftarrow$   $\rightarrow$ .

d) Impresión. Este menú permite imprimir el diagrama lógico de las funciones minimizadas.

#### V1.2, IWMINI DE ISSUARIO

El diagrama es impreso en una impresora de matriz de puntos configurada como IBM graphics. Si el diagrama a puntos configurada como IBM graphics. Si el diagrama a<br>configurada como IBM graphics. Si el diagrama a imprimir es mayor a una hoja, tanto horizontal como<br>imprimir es mayor a una hoja, tanto horizontal como<br>verticalmente, la impresión se realiza en la siguiente hoja y asi sucesivamente.

> Cuando el diagrama no pueda ser impreso o exista alguna interrupción, aparecen mensaJes de aviso o de error correspondientemente.

> El diagrame lógico es impreso en dos formasi Individual *y* Global, el proceso a seguir es igual que en graficación.

- e> Opciones. Este es un menú que edita las funciones introducidas *y* permite la inserción y eliminación de funciones, mio. términos, maxtérminos o términos no importa, según lo requerido por el usuario.
	- e.1) Ine•rcián. Este submen.:1 inserta funciones *y* términos.
		- e. 1.1) T6rraino. Esta opción permite insertar términos y termi nos no importa para la función o funciones existentes.

Al seleccionar ésta opción el sistema despliega la figura 6.7. en la que el sistema pide el valor del término a insertar, después de introducirlo, el sistema pide la función en la que sera insertado, si existe más de una función. Para introducir el tipo de término que se desee insertar se tecleará un < O > para término y < 1 > para término no importa. Cuando exista algún problema en la inserción del término el sistema manda mensajes de aviso o de error.

e.1.2) Función. Esta opción permite insertar una función a las ya existentes.

> Al seleccionar ésta opción el sistema despliega la figura 6.3. en la que se capturan los datos de la misma manera que en el inciso a.1.1.

- e.2> Eliminación. Submenú que elimina funciones o términos que ya han sido introducidos.
	- e.2.1) Término. Esta opción permite eliminar términos y termi nos no importa para la función o las funciones existentes.

Al seleccionar ésta opción el sistema despliega la figura 6.8. en la que el sistema pide el número del

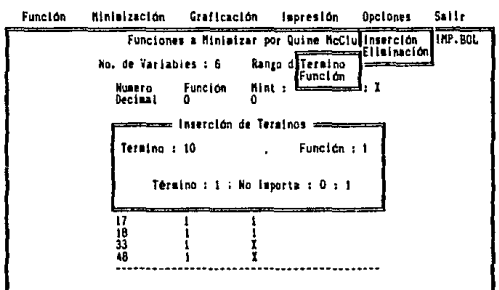

término a eliminar, después de introducirlo.  $<sup>1</sup>$ </sup> sistema pide la función en la que será eliminado.

F1-Ayuda Re Par-Pant Arriba Av Par-Pant Abajo ESC-Menu Ant

Figura 6.7. Menú Inserción del Sistema de Minimización.

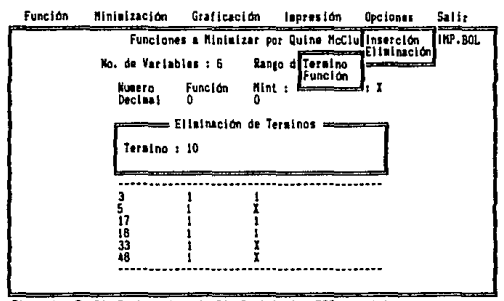

Fl-Ayuda Re Pág-Pant Arriba Av Pág-Pant Abajo ESC-Menu Ant

Figura 6.8. Menú Eliminación del Sistema de Minimización.

## V1.2. HANNA DE VENATO

Cuando exista algún problema en la eliminación del término el sistema proporcionará mensajes de aviso o de error.

e.1.2) Función. Esta opción permite eliminar una función de las va existentes.

> Al ser seleccionada el sistema pide el número de la función a ser eliminada.

f) Salir. Esta opción termina la sesión de trabajo. Recordandole al usuario si ya ha grabado su información en disco, con un mensaje de aviso, como el que se muestra en la figura 6.9.

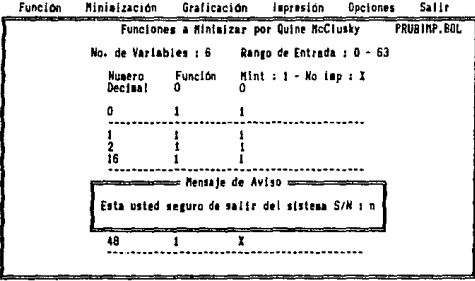

F1-Ayuda Re Pâg-Pant Arriba Av Pâg-Pant Abajo ESC-Menu Ant

Figura 6.9. Menú Salir del Sistema de Minimización.

En la figura 6.10. se muestra la mínima expresión del ejemplo utilizado en el inciso II.2, mapas de Karnaugh. El ejemplo es el siquiente :

 $F(A,B,C,D) = \Sigma m (0,1,2,3,7,13,15,16,17,18,19,29,31,35,39,47,45,$  $51, 55, 59, 63$  + Ed(5, 21, 27, 33, 37, 48, 61, 54)

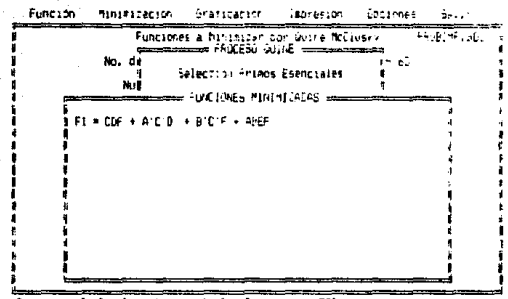

Fe Fac-Fant Annipal Av Fac-Pant Apalo E5C-henu Ant FI-Avuda

Figura 6.10. Despliegue de función minimizada.

En la figura 6.11. el diagrama logico del mismo se muestra ejemplo.

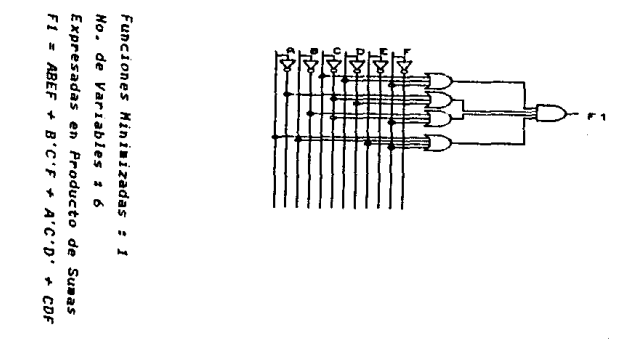

#### Figura 6.11. Diagrama lógico

96

Actualmente la computadora es una herramienta empleada para numerosas aplicaciones, de ahi el que cada vez desempeñe un papel mas importante en el desarrollo de la sociedad.

Aquí se empleo para desarrollar y usar el "Sistema de Minimización" para proporc:ionar una herramienta de apoyo al área digital, basado en el método Quine Mcluskey seleccionado como la mejor a 1ternat1 va por tener mayores vonta Jas sobre los métodos expuestos en el capitulo 11.

Cabe mencionar que el método Quine McCluskey es un método sistemático con pasos bien definidos que realizan la búsqueda-de<br>términos que son seleccionados para encontrar una función son seleccionados para encontrar una función simplificada. Al ser automatizado permite agilizar éste proceso con resultados confiables, en el menor tiempo posible.

El haber real1zado este sistema permite al usuario dedicarse a otro tipo de necesidades para no perder tiempo en obtener funciones de Boole min1mas y su correspondiente diagrama lógico.

Se cumplió el objetivo planteado cubriendo cada uno de los<br>requerimientos especificados en la fase de análisis y en el momento que fueron detectados. Cada uno de los problemas que se encontraron fueron analizados obteniendo la mejor solución de acuerdo a las necesidades planteadas.

Entre las caracteristicas que obtuvo el sistema se encuentrans código reutilizable, facilidad de manejo, contar con textos de ayuda, es transportable y se puede ejecutar en computadoras personales IBM o compatibles de uno o dos discos flex1.blee, o en un disco duro con un monitor que tenga capacidad gráfica. Existiendo sus limitantes dentro de cada opción.

El sistema se puede ampliar en sus aplicaciones como es el caso de diseño de s1stemas digitales utilizando circuitos secuenciales, cuales serian procesados creando el diagrama lógico equivalente al circuito combinacional y al circuito secuencial.

Dado que no existen este tipo de herramientas al alcance del estudiante de Inceniería. el sistema puede ser de oran utilidad por su facilidad de manejo y por su versatilidad para obtener un<br>resultado confiable y sequro.

Con base en algunas entrevistas realizadas a profesores de<br>diseño lágico se mostraron interesados en el sistema, ya que puede servir como herramienta de apovo para los estudiantes de Ingeniería.

- <MDRB:S> Horris Mano, Arquitectura de computadoras, Prentice Hall, Colombia, 1983.
- (HILB5) J. Hill Frederick, R. Peterson Gerald, Teoria de conmu tac1ón y diseño lógico, L1musa 1 NéK1co, 1985.
- (MORB<sup>5</sup>) Morris Mano, Logica digital y diseño de computador**as,**<br>Prentice Hall, Colombia, 1985.
- <IRWBO) Irvdn J. David, B. o. Carral, An introduction to computer logic, Prentice Hall, N.J, 1982.
- (LEE82) C. Lee Samuel, Digital circuits.and logic.design,<br>Prentice.Hall, N.J. 1982.
- <PREBB> S. Pressman Roger, Ingeniería de software, McGraw-Hill, México, 1988.
- (FAIB7) E. Fairley Richard, Ingenieria de software McGraw-Hill, México, 1987.
- <SAN85) Sanders Canal H., Informática: presente *y* futuro, McGraw-Hill, Estados Unidos, 1985.

a.

- Morris Mano, Arquitectura de computadoras, Prentice Hall, Colombia, 1983.
- Hill Freder1ck J, R. Peterson Gerald, Teoria de conmutación <sup>y</sup> diseño lógico, Limusa, México, 1985,
- Morris Mano, Logic:a digital *y* diseño de computadoras, Prentice Hall, Colombia, 1985.
- Irwin J. David, B. O. Carral, An introduction to computer logic, Prentice Hall, N.J, 1982.
- Lee Samuel C., Digital circuits and logic design, Prentice Hall, N,J. 1982.
- Pressman Roger S., Ingeniería de software, McGraw-Hill, México, 1988.
- Fairley Richard E., Ingeniería de software McGraw-Hill, México, 1987.
- Hear Donald, Baker M. Pauline, Gráficas por computadora, Prentice Hall-Hispanoamericana, 1988,
- Joltnson Nelson, Advanced Graphic:s in C programming and techniques, McGraw-Hill, Berkeley California, 1987.
- Ezzell Ben, Graphics programing in Turbo C 2.0, Addison-Wesley, New York, 1999.
- Sanders Donal H., Informática: presente y futuro, McGraw-Hill, Estados Unidos, 1985.

100

INDICE DE TABLAS Y FIGURAS

# FIGURAS.

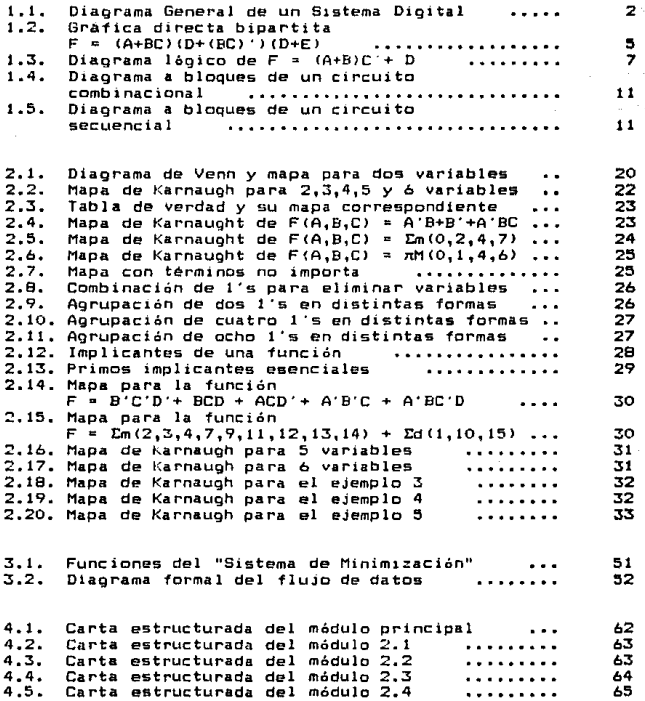

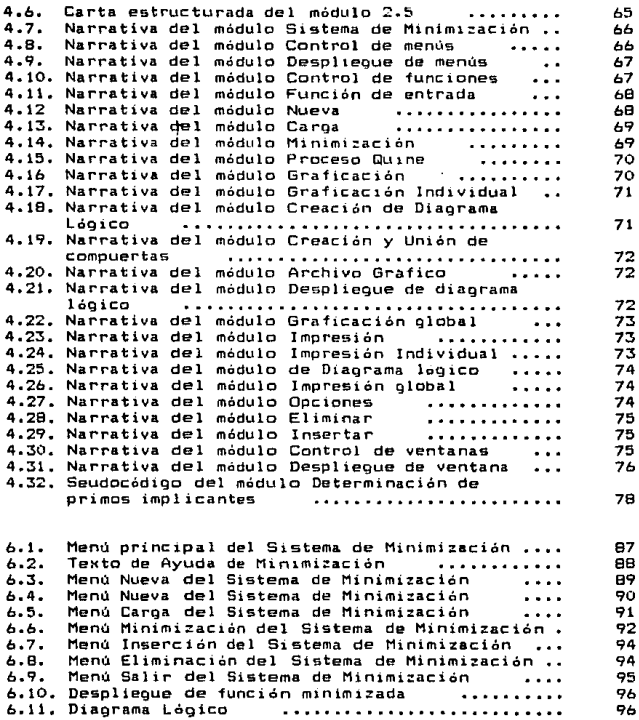

# **TABLAS**

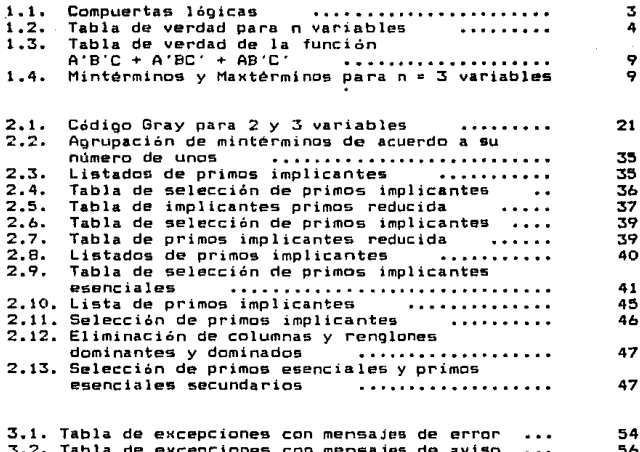

103